# INTRODUÇÃO A PROGRAMAÇÃO PARA WEB

PROF. ME. HÉLIO ESPERIDIÃO

## Navegador

O navegador também conhecido como web **browser** é um programa que habilita seus usuários a interagirem com documentos hospedados em um **servidor Web**.

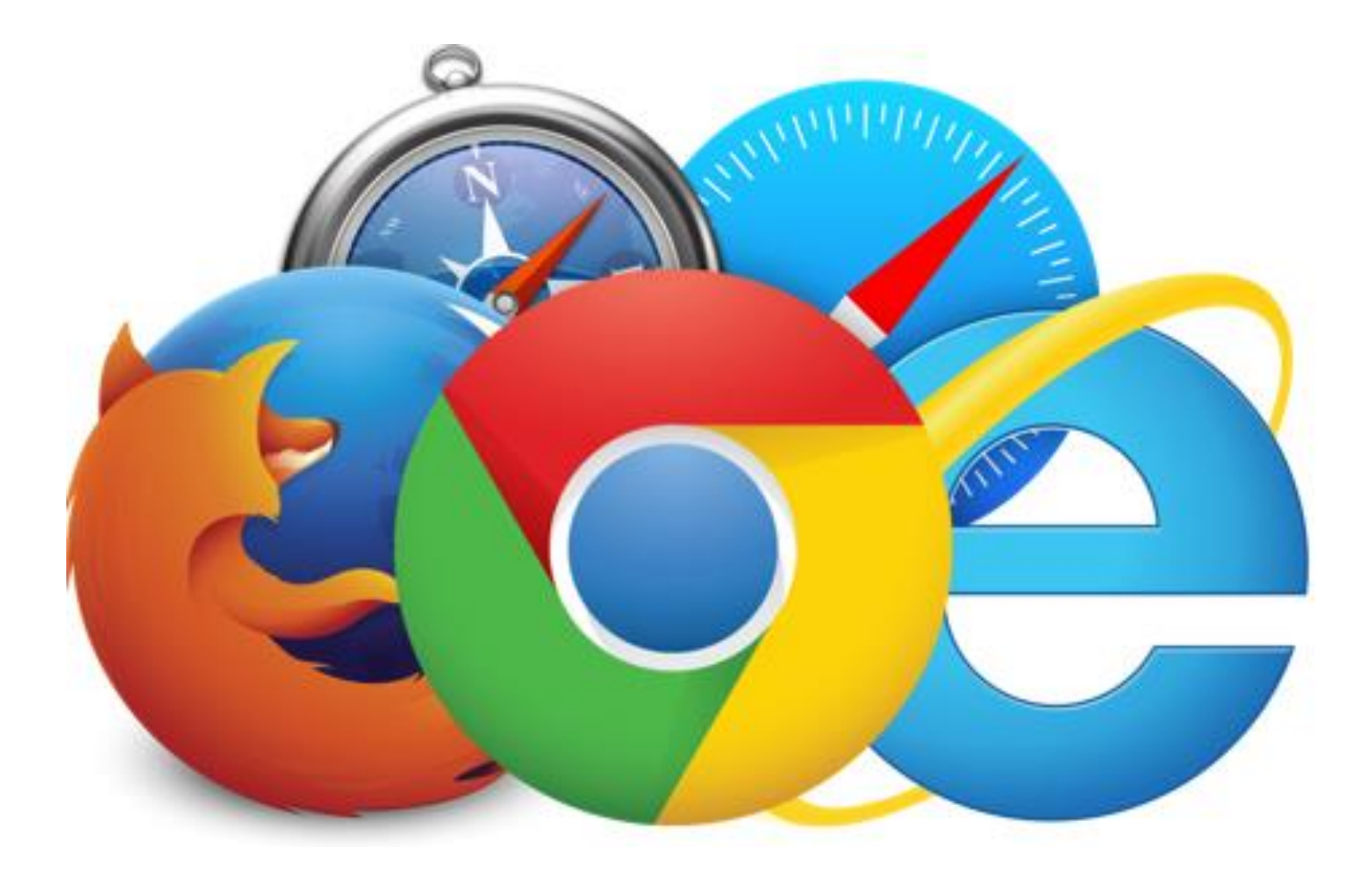

## Servidor

O Servidor é a máquina responsável pelo armazenamento de dados dos sites bem como seus arquivos, imagens, fotos etc. Geralmente um servidor possui também uma boa capacidade de processamento e memória que fica reservada as atividades do site.

Os servidores web são a espinha dorsal da Internet, são eles que hospedam todas as páginas, incluindo os mecanismos de busca (GOOGLE, YAHOO).

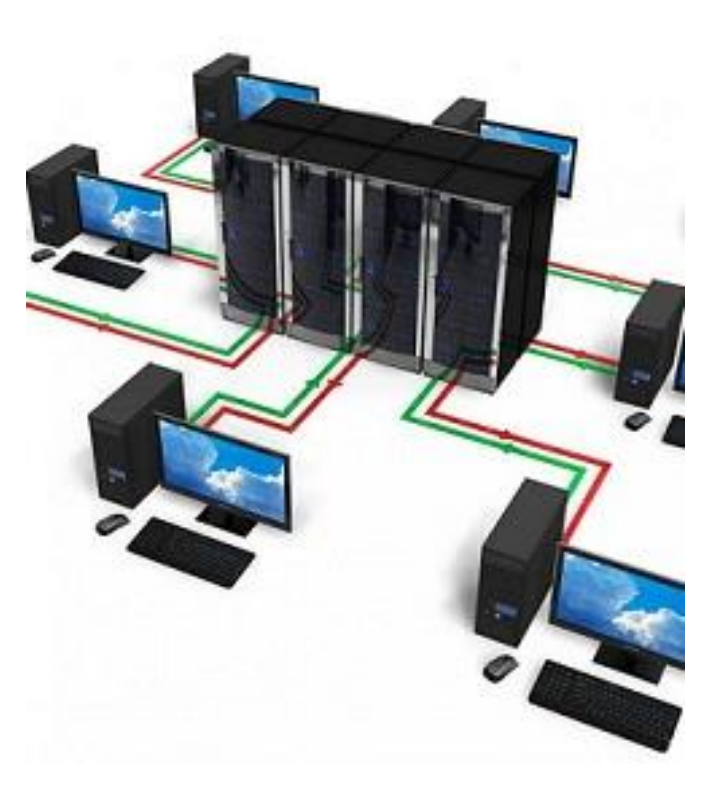

## Servidor

Servem como base para todo tipo de aplicativo via web, incluindo os webmails.

Ao acessar qualquer site, há um servidor por trás daquele endereço responsável por disponibilizar as páginas e todos os demais recursos que você pode acessar

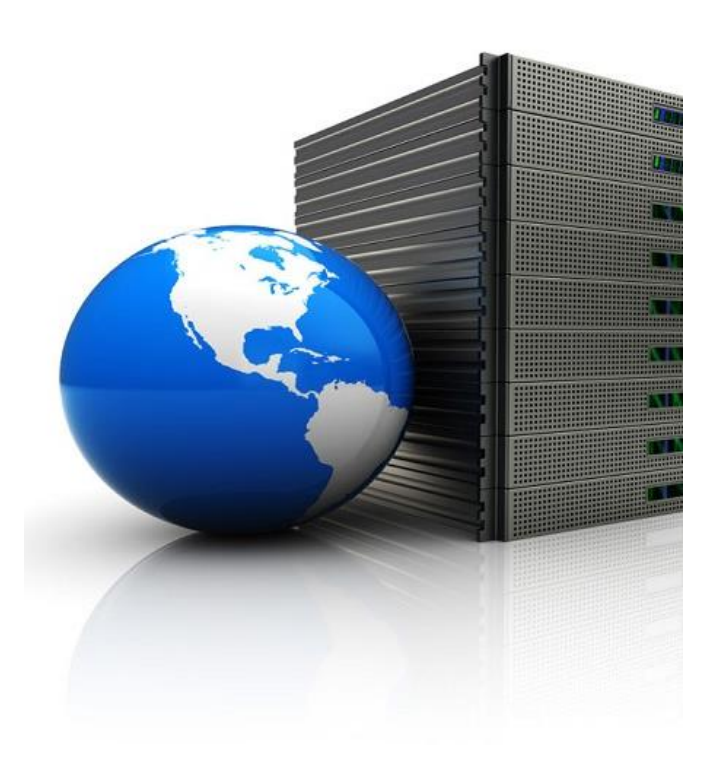

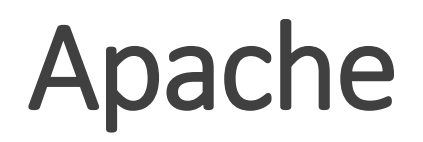

O Apache é um software livre, o que significa que qualquer um pode estudar ou alterar seu código-fonte, além de poder utilizá-lo gratuitamente.

Apache é servidor Web mais usado no mundo.

Disponível para o Linux ,Unix), Windows , OS/2 e outros.

O servidor Apache é capaz de executa código e arquivos em HTML, PHP, Perl, Shell Script e até em ASP e pode atuar como servidor FTP, HTTP, entre outros

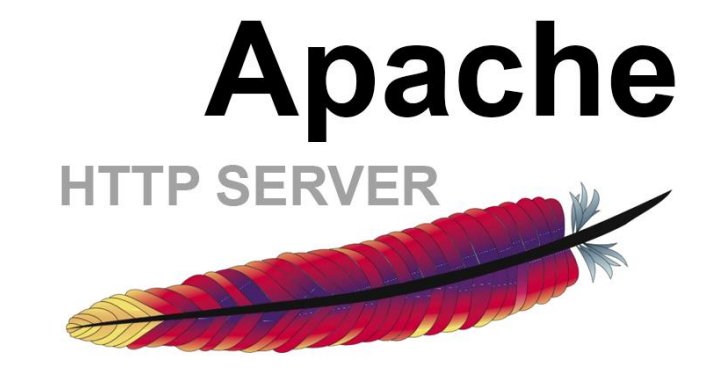

## Documentos Estáticos

## 01

Existem dois tipos de web sites aqueles com conteúdo estático, chamados web sites estáticos, e aqueles com conteúdo gerado dinamicamente chamados web sites dinâmicos.

02

O conteúdo Web é tudo o que aparece em uma página Web: texto, gráficos, campos de formulários, links para outras páginas, botões de navegação, menus,etc

## 03

Um documento estático é simplesmente qualquer página Web que seja salva em disco e repassada através de um browser sem sofrer quaisquer mudanças

## 04

Em um web site estático todo o conteúdo das páginas é colocado manualmente por desenvolvedores web.

### **Documentos Dinâmicos**

As páginas de um web site dinâmico são construídas "on the fly", ou seja, no momento em que as mesmas são requisitadas por um Navegador WEB.

Sites dinâmicos, embora também sejam desenvolvidos por profissionais, podem ser mantidos diretamente pelo usuário cliente. Seus custos iniciais são mais altos, bem como o tempo de desenvolvimento, mas não é necessário pagar um profissional para fazer as freqüentes alterações necessárias nas páginas

### **Documentos** Dinâmicos

Pode-se dizer que uma página Web dinâmica é qualquer página que tenha seu conteúdo alterado por um programa ou script no momento em que a mesma é requisitada.

As linguagens de programação comumente utilizadas para a construção de páginas dinâmicas são PHP e JSP, Java, etc

## Documentos processados no cliente X Documentos processados no servidor

O navegador web (browser) interpreta apenas documentos HTML. Desta forma, linguagens de programação tais como PHP e ASP são chamadas de linguagens server-side, ou seja, são executadas no servidor web e não no navegador (cliente).

### HTTP (Hypertext **Transfer** Protocol)

O HTTP é Protocolo de Transferência de Hipertexto, que define padrões e regras de comunicação entre clientes e servidores para transferência de arquivos e paginas que são requisitadas por navegadores.

#### Servidor executando o servidor Web Apache

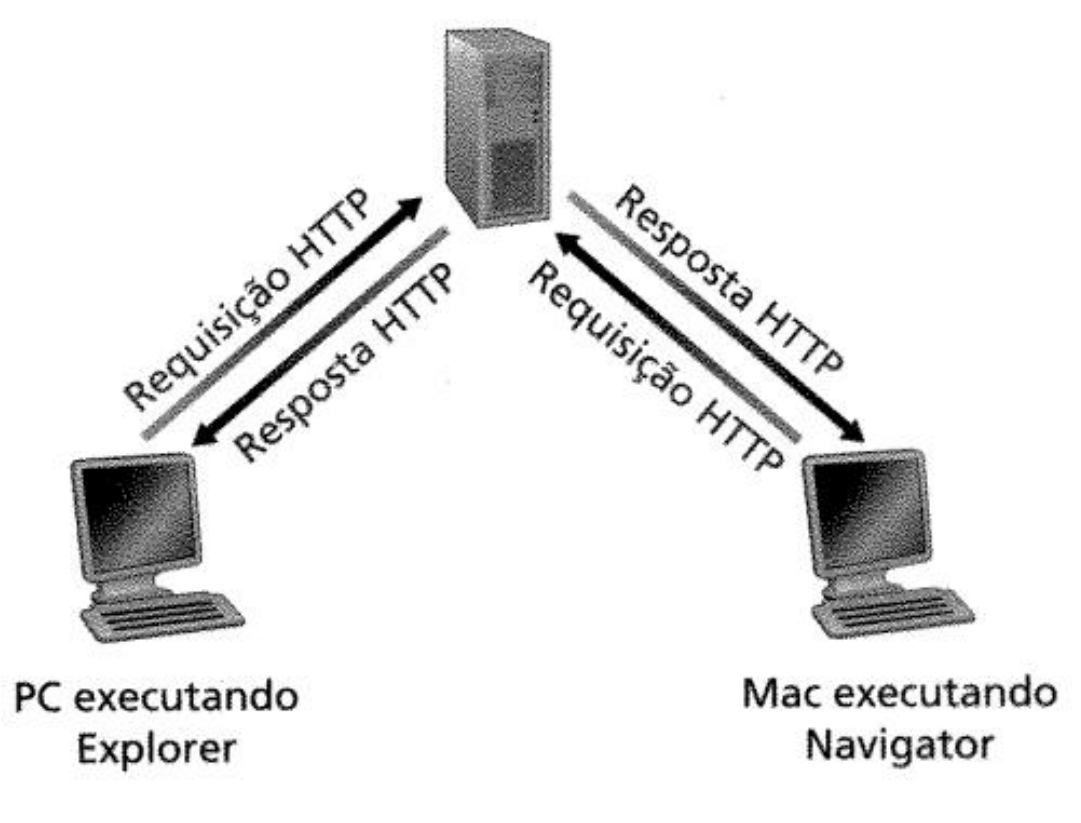

WEB

A palavra "web" é comumente usada para se referir à World Wide Web, que é uma parte da internet.

A World Wide Web é um sistema de informação global que permite a criação e o acesso a documentos interconectados através da internet.

A web utiliza o protocolo HTTP (Hypertext Transfer Protocol) para facilitar a transferência de dados entre os computadores.

A **World Wide Web** foi inventada por Sir Tim Berners -Lee em 1989 e desde então se tornou uma parte fundamental da vida cotidiana para muitas pessoas.

- Consiste em páginas que contêm texto, imagens, vídeos e outros tipos de conteúdo multimídia.
- As páginas são interconectadas por meio de hiperlinks, permitindo que os usuários naveguem de uma página para outra com facilidade.

O termo "web" é usado em outros contextos, como em "*web design*" e "*web development*" referindo-se às práticas e tecnologias relacionadas à criação e manutenção de sites e aplicativos web.

## Web 1.0

Tim Berners-Lee, físico e cientista da computação, propôs a primeira geração da web em 1989.

Essa fase inicial da web era fundamentada em hiperlinks e destinava-se, principalmente, à apresentação de conteúdo estático com um design semelhante ao de páginas impressas.

### Vídeos eram uma raridade.

A comunicação nessa época era unidirecional, o que significa que os usuários não tinham a capacidade de criar conteúdo; podiam apenas consumir o que estava disponível.

As exceções a essa norma incluíam o envio de e-mails por meio de formulários de cadastro e procedimentos similares.

## Web 2.0

As possibilidades ultrapassaram as simples páginas estáticas que exibiam conteúdo na tela, uma vez que os sites passaram a oferecer novas formas de interação.

Nessa era, a produção de conteúdo pelos usuários ganhou destaque com a introdução da capacidade de inserção de comentários em páginas de blogs, tornando-se o epicentro da experiência web com o surgimento das redes sociais.

Outros elementos que se sobressaíram na experiência de navegação da Web 2.0 incluem a disseminação da tecnologia Ajax — notável em sua aplicação na manipulação de mapas pela Google — e a adoção mais ampla dos estilos em CSS, possibilitando a criação de páginas visualmente atraentes e com layouts mais complexos.

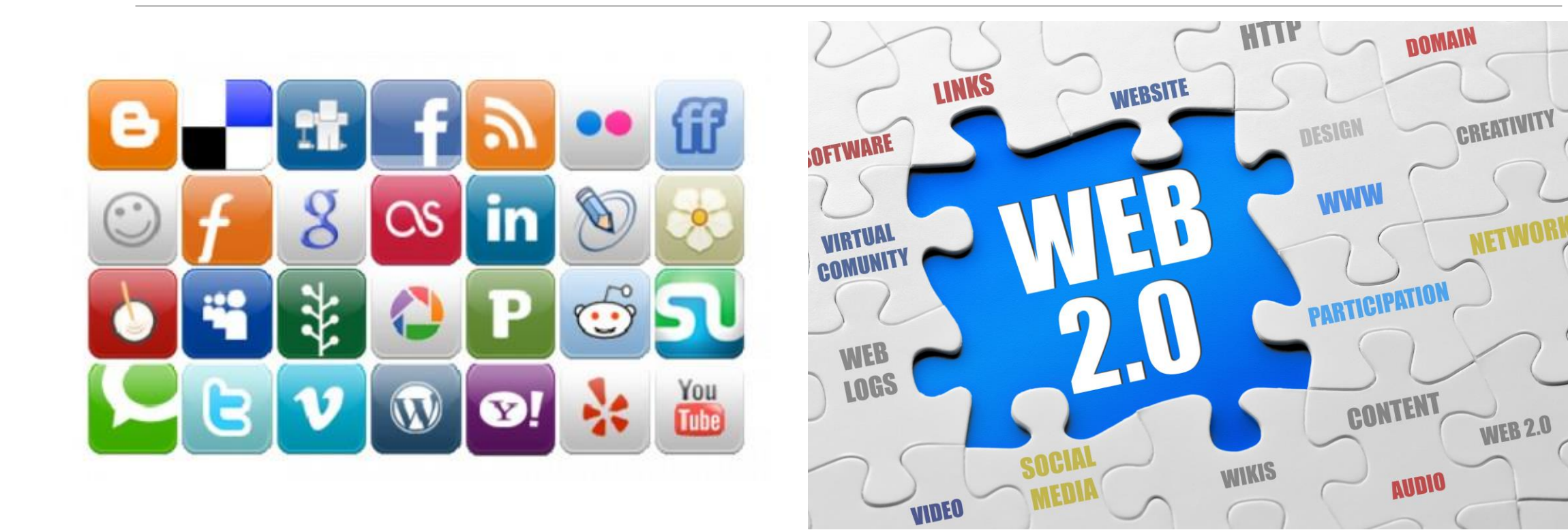

## Web 3.0

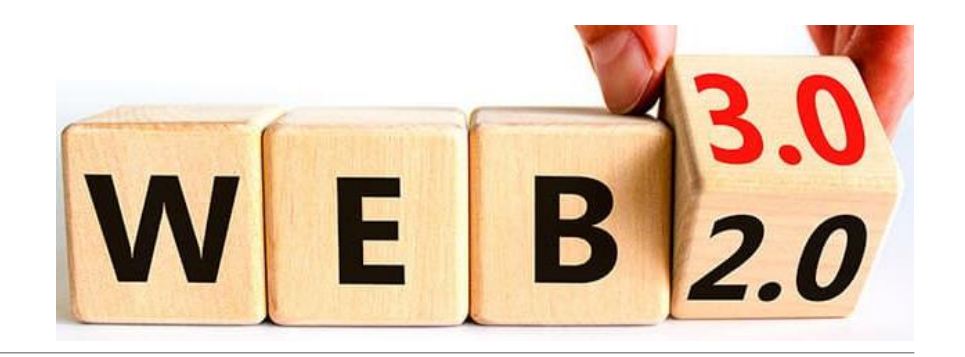

A terceira geração da internet vai além das ideias propostas pela W3C, destacando-se principalmente em tópicos relacionados à blockchain, tokens não-fungíveis (NFTs) e descentralização.

A Web 3.0 surge a partir dos processos de transformação digital e fundamenta-se no emprego de máquinas para aprimorar a eficiência de atividades que anteriormente eram executadas manualmente pelos usuários.

A otimização da eficiência dessas tarefas é viabilizada pelo uso de tecnologias como automação e aprendizado de máquina, que figuram entre as inovações da terceira versão da Web e contribuem significativamente para aprimorar o desempenho dos serviços na própria internet.

Essas implementações se manifestam desde os algoritmos de recomendação de conteúdo para o usuário — úteis, por exemplo, em atividades de automação de marketing — até nos sistemas de roteamento de pacotes de dados que circulam pela rede.

## Quais as diferenças entre Web 2.0 vs Web 3.0:

### WEB 2.0

Centralização.

Baixa segurança sobre dados e privacidade. Infraestrutura elevada. Monetização via plataformas compartilhadas. Precisa de intermediários.

### WEB 3.0

Internet descentralizada.

Baseada em blockchain.

Usuário detém propriedade.

Sem intermediários.

Monetização via criptomoedas e NFTs.

## Web 4.0

Também conhecida como "internet simbiótica", representa uma etapa avançada no desenvolvimento da internet, caracterizada pela integração entre o mundo físico e o virtual, entre seres humanos e máquinas.

Isso proporciona experiências mais intuitivas e imersivas, utilizando tecnologias como realidade estendida (XR), inteligência artificial, Internet das Coisas (IoT), blockchain e computação de borda.

Nesse cenário simbiótico, as máquinas aprendem com cada interação humana, facilitando o desenvolvimento de sistemas autônomos e a exploração de conteúdo. Esses sistemas serão colaborativos, fundamentados em inteligência artificial generativa, com uma compreensão aprimorada da semântica e do contexto do usuário.

A Comissão Europeia, em 11 de julho de 2023, implementou uma estratégia para preparar a população, empresas e órgãos públicos da União Europeia para as mudanças da Web4.

## Web 4.0

Atualmente, vivemos uma fase de transição tecnológica entre a internet bidimensional (2D), acessada por meio de smartphones, tablets e notebooks, e a internet tridimensional (3D), com ambientes virtuais que recriam espaços, produtos, processos ou sistemas. Essas reproduções são denominadas "gêmeos digitais" e devem ser amplamente utilizadas em projetos arquitetônicos, urbanísticos e industriais nos próximos anos.

Esses ambientes e gêmeos virtuais são acessados, geralmente, por meio de óculos de realidade mista, como o Meta Quest, lançado em 2019, e o Apple Vision Pro, anunciado em junho de 2023.

A expectativa é que, nos próximos anos, sua aplicação se expanda para setores como a indústria automobilística e naval, construção civil e educação, indo além do universo dos games.

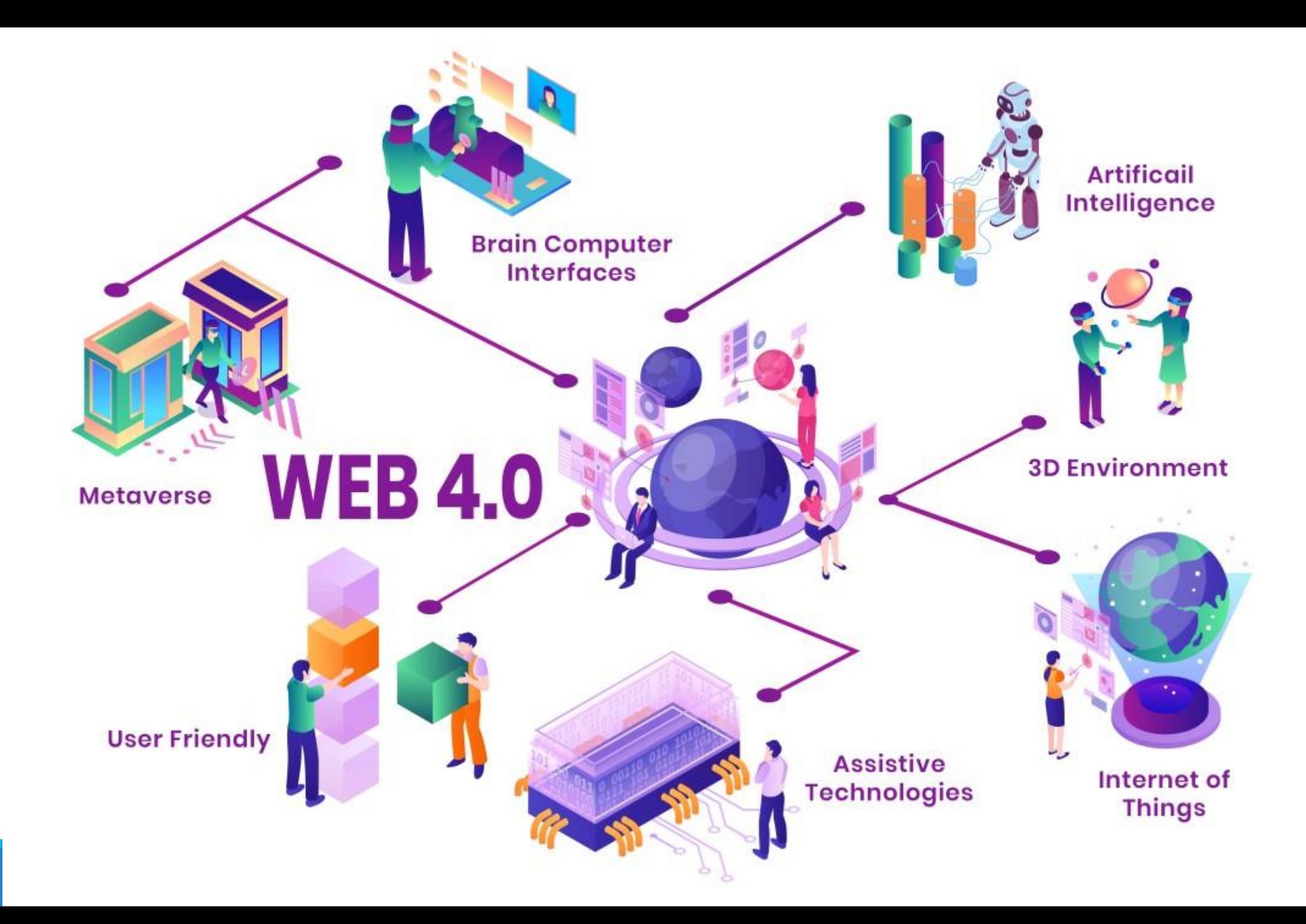

### **Social Media Timeline**

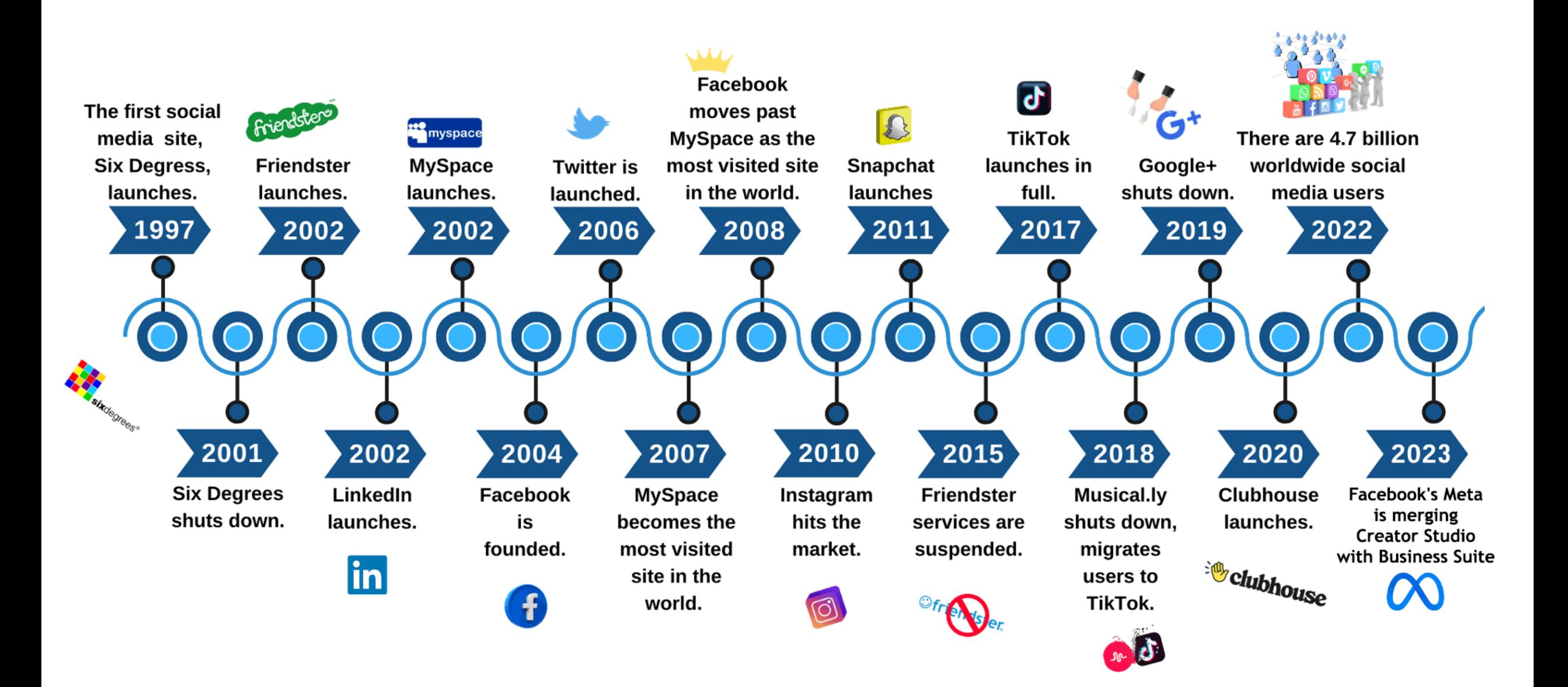

### Social Media Users 2012-2023

ĥ.

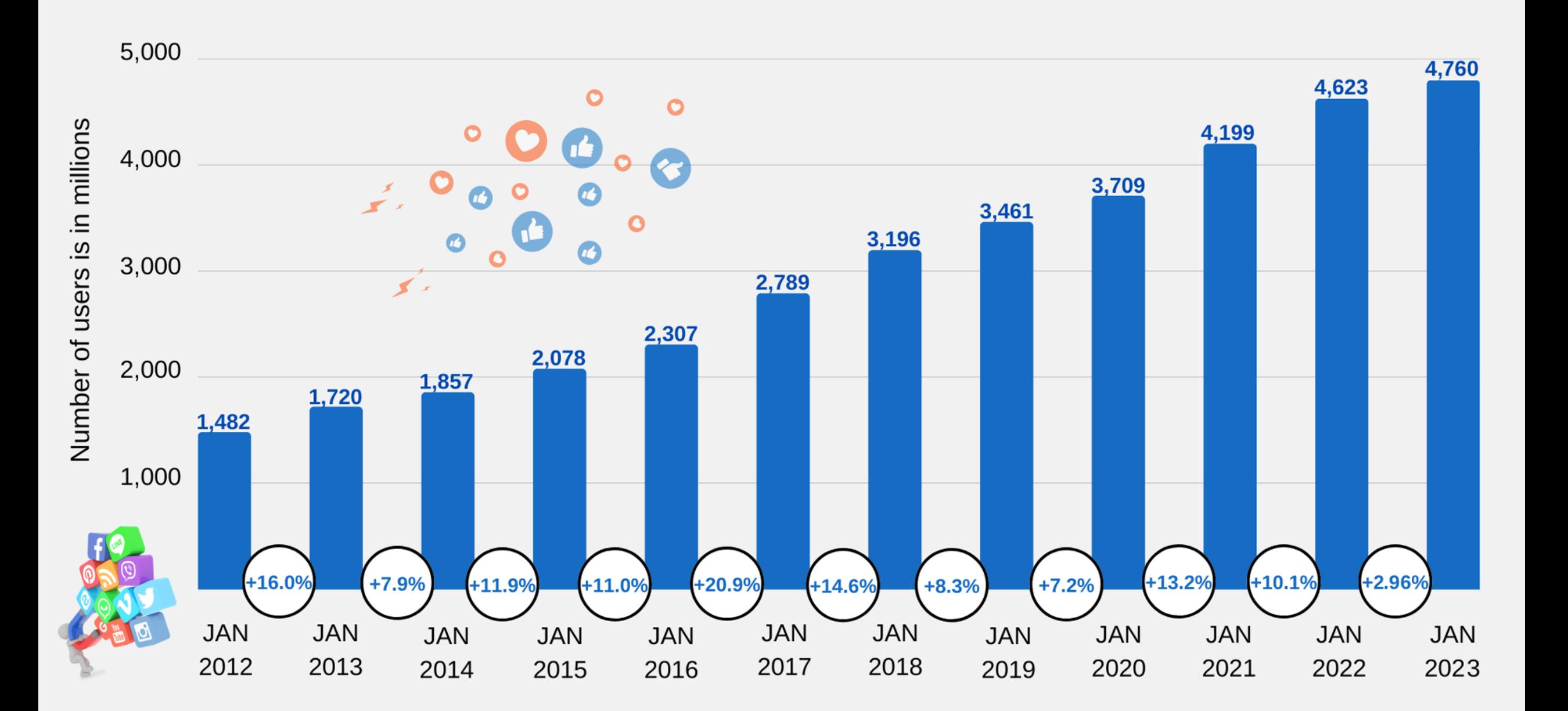

### Number of LinkedIn Users, 2009-2023

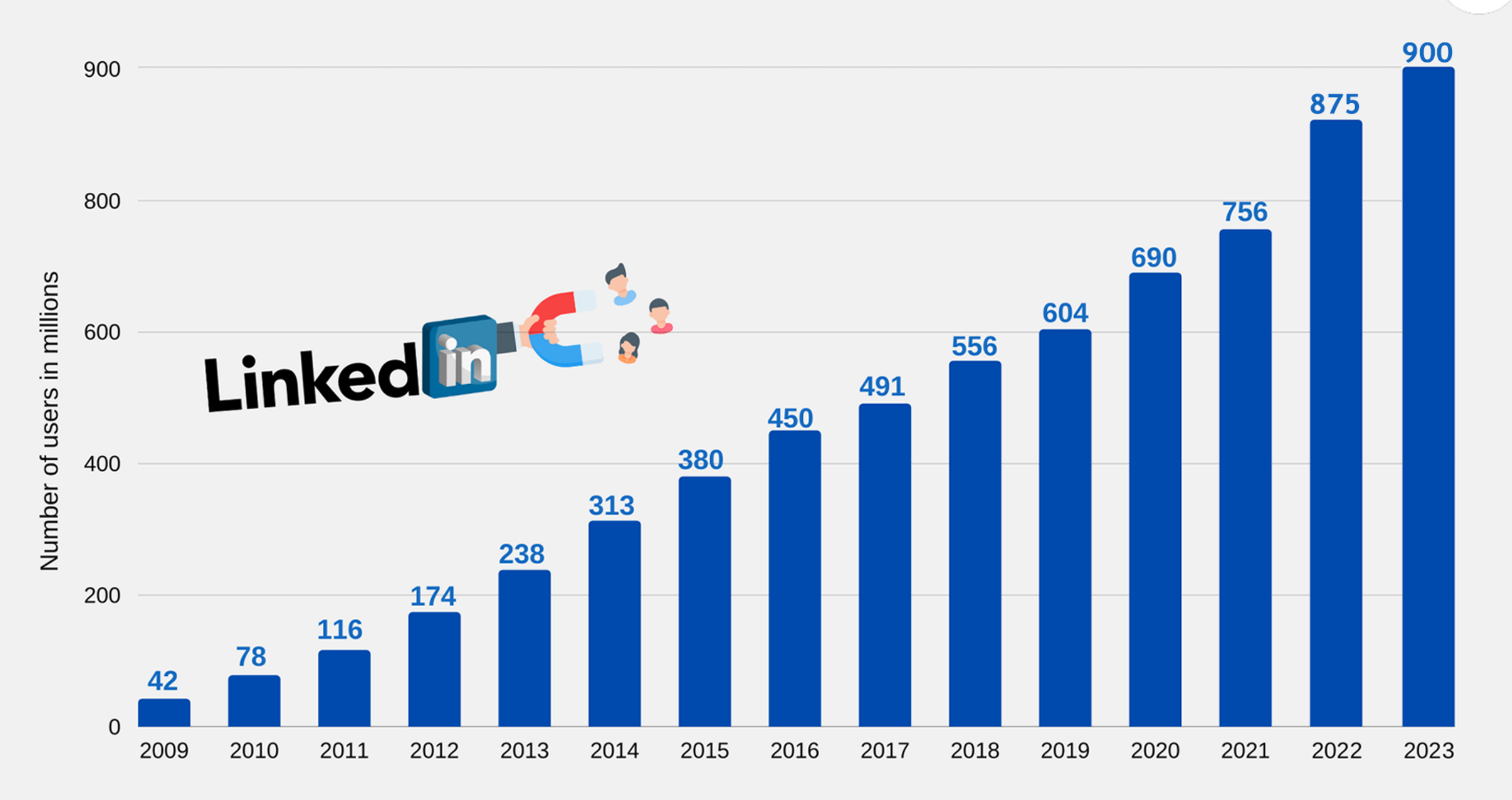

ſ.

### Meta Annual Revenue, 2009-2022

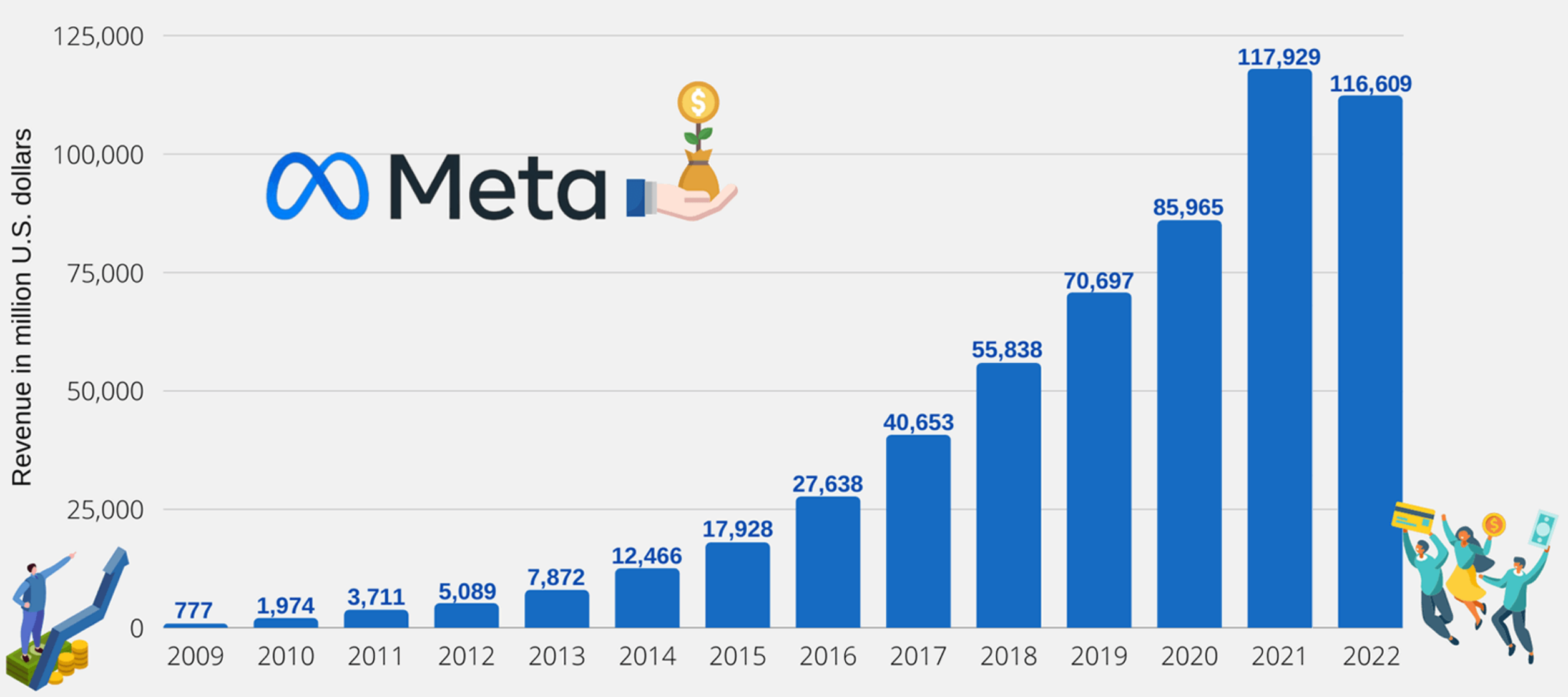

Note: Quarterly revenue as of March 31, 2023: \$28,645

### **JAN** 2022

### **INTERNET USERS OVER TIME**

NUMBER OF INTERNET USERS (IN MILLIONS) AND YEAR-ON-YEAR CHANGE

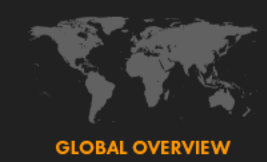

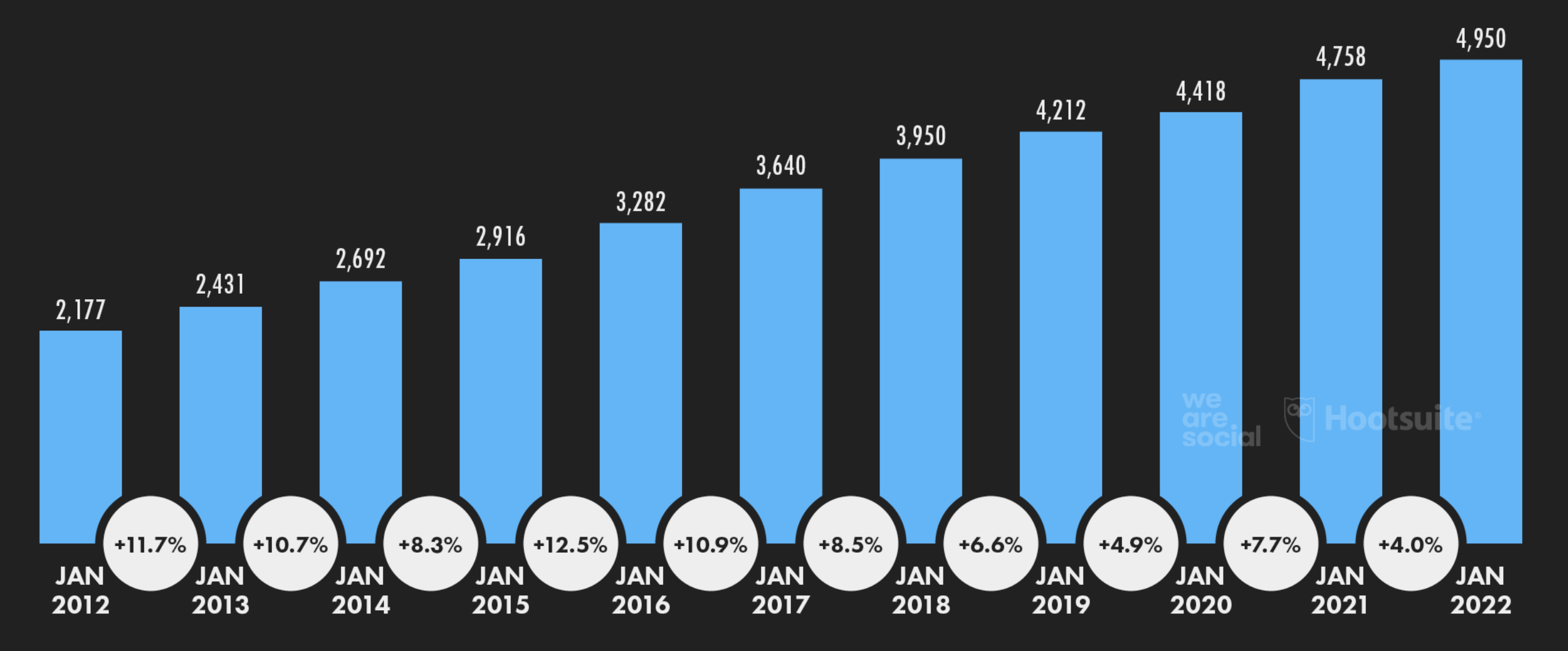

SOURCES: KEPIOS ANALYSIS; ITU; GSMA INTELLIGENCE; EUROSTAT; GWI; CIA WORLD FACTBOOK; CNNIC; APJII; LOCAL GOVERNMENT AUTHORITIES. ADVISORY: DUE TO COVID-19-RELATED DELAYS IN RESEARCH AND REPORTING, FIGURES FOR INTERNET USER GROWTH AFTER 2020 MAY UNDER-REPRESENT ACTUAL TRENDS. SEE NOTES ON DATA FOR MORE DETAILS. COMPARABILITY: SOURCE AND BASE CHANGES. FIGURES MAY NOT MATCH OR CORRELATE WITH FIGURES PUBLISHED IN PREVIOUS REPORTS.

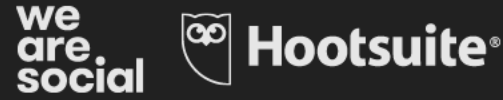

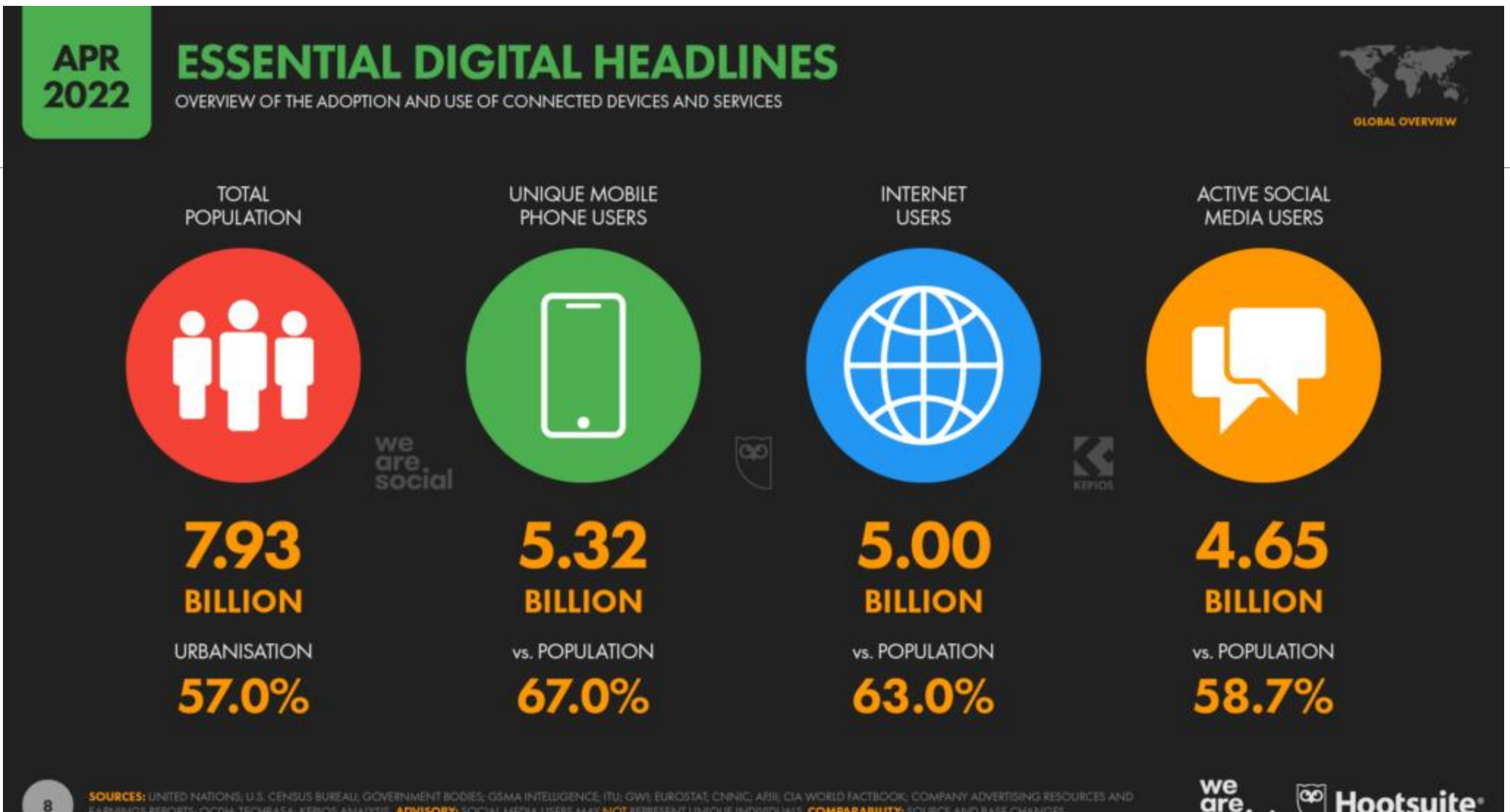

EARNINGS REPORTS: OCDH: TECHRASA; KEROS ANAIYSIS; ADVISORY: SOCIAL MEDIA USERS MAY NOT REPRESENT UNIQUE INDIVIDUALS. COMPARABIUTY: SOURCE AND ILASE CHANGES.

we<br>are<br>social <sup>co</sup> Hootsuite<sup>®</sup>

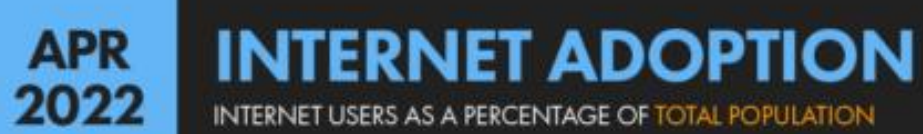

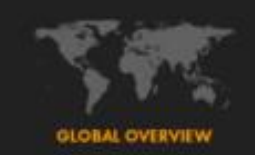

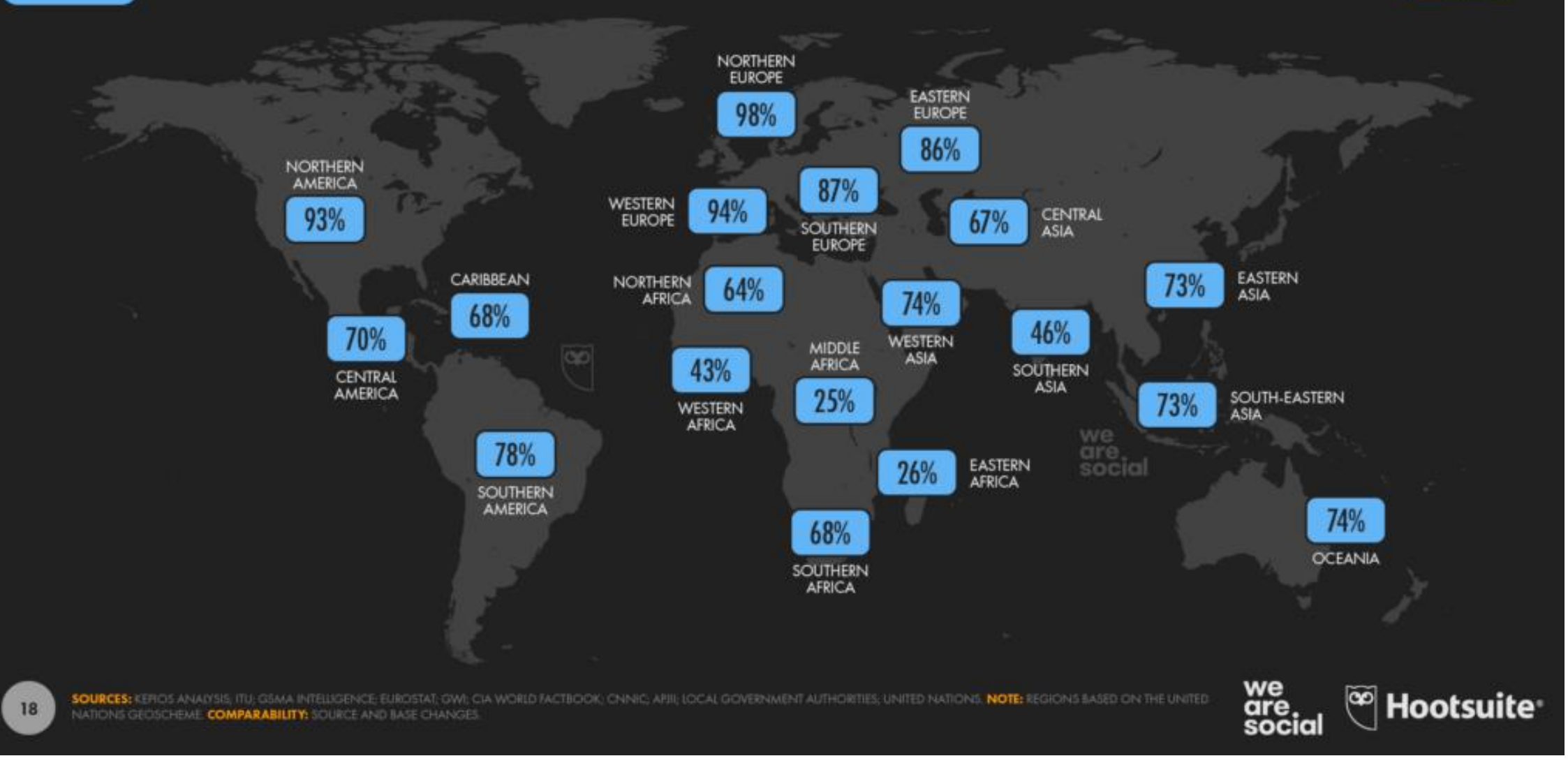

### Uso da internet no Brasil em 2023

Pesquisa TIC Domicílios 2023 mede hábitos da população em relação à internet

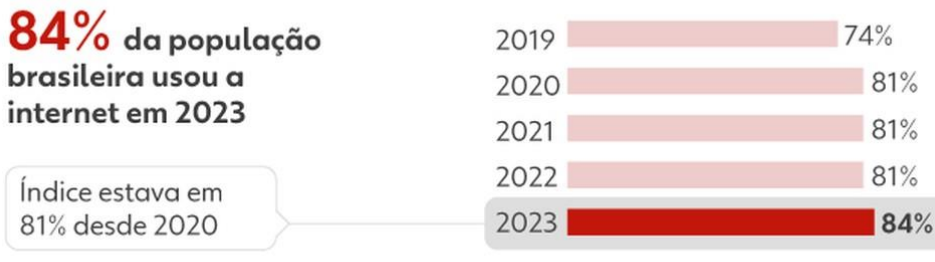

#### Por área

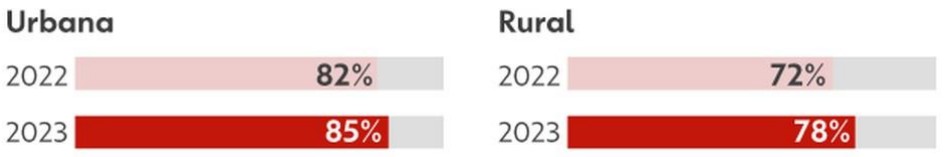

#### Por renda

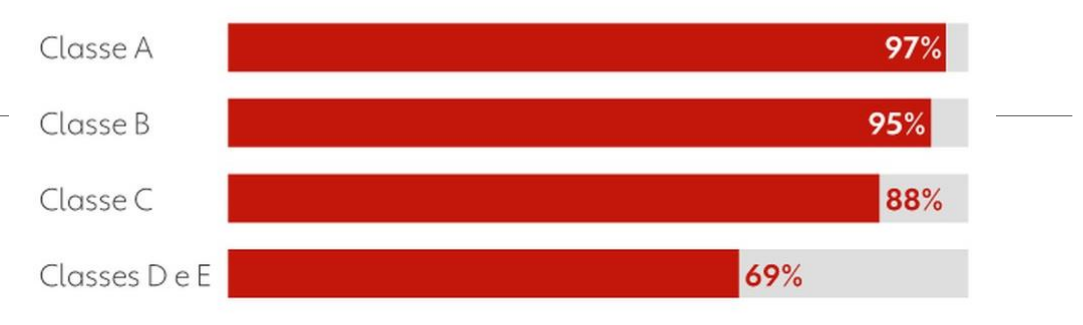

#### Por escolaridade

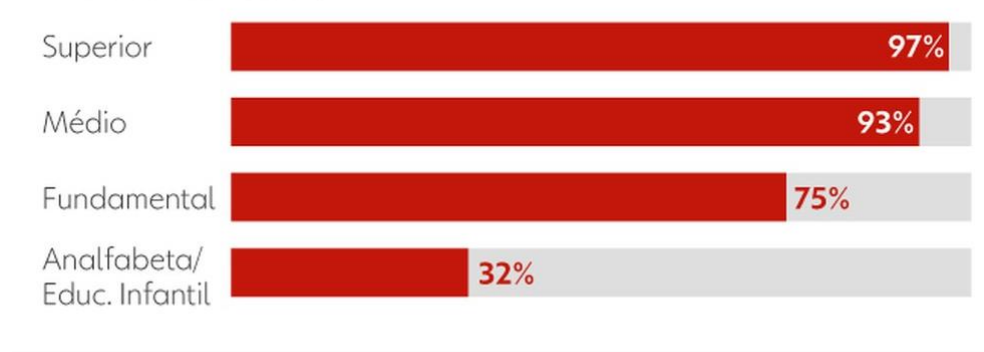

#### Fonte: TIC Domicílios 2023 (Cetic.br)<br>Infográfico elaborado em: 14/11/2023  $g<sub>1</sub>$

#### Cor ou raça

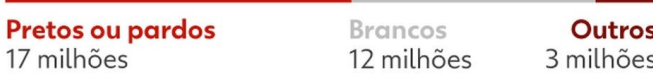

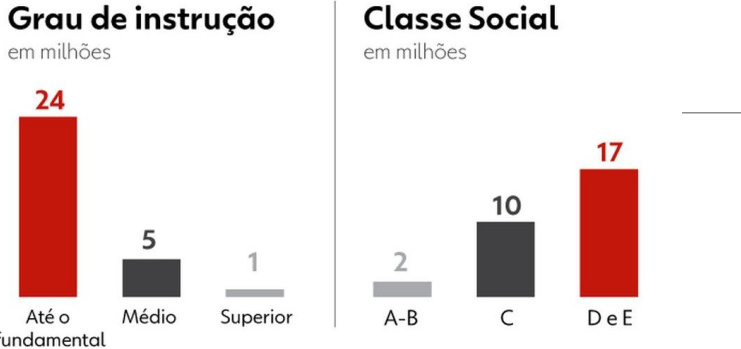

#### Região

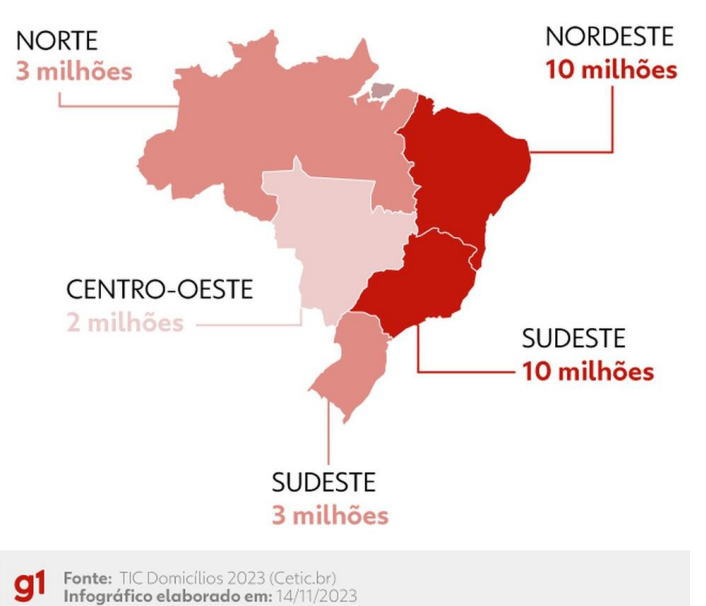

### Conheça o perfil de quem não usa internet no Brasil

Pesquisa TIC Domicílios 2023 mede o acesso à internet no Brasil

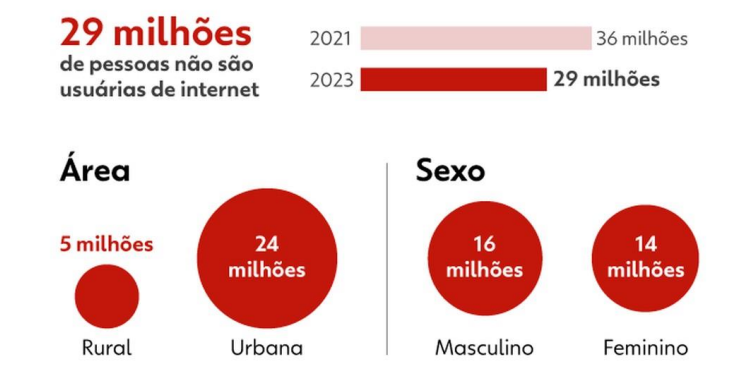

#### Faixa etária

em milhões

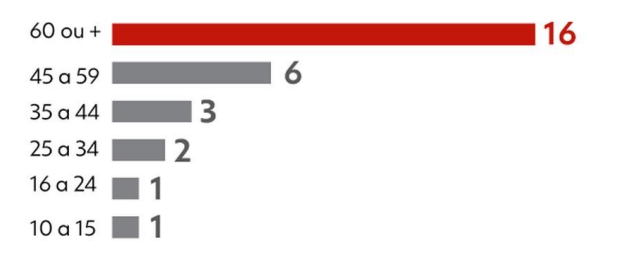

## O que é Front End?

A parte visual de um site, que podemos interagir, é conhecida como Front-End.

Os profissionais que trabalham nessa área são responsáveis por desenvolver a interface gráfica usando tecnologias como HTML, CSS e JavaScript.

É comum confundir o trabalho de um Front-End com o de um designer, pois no passado existia a figura do Webmaster que desempenhava várias funções.

◦ No entanto, a diferença está no fato de que o designer utiliza ferramentas visuais, como Photoshop ou Sketch, para criar a interface, enquanto O DESENVOLVEDOR FRONT-END TRABALHA MAIS PRÓXIMO DO CÓDIGO EM SI, que será executado em navegadores como Chrome, Firefox ou Safari.

## Front-end

Atualmente a curva de aprendizado do front-end é maior

São inúmeras tecnologias onde é necessário possuir domínio.

◦ Html, css, Javascript, ux Design.

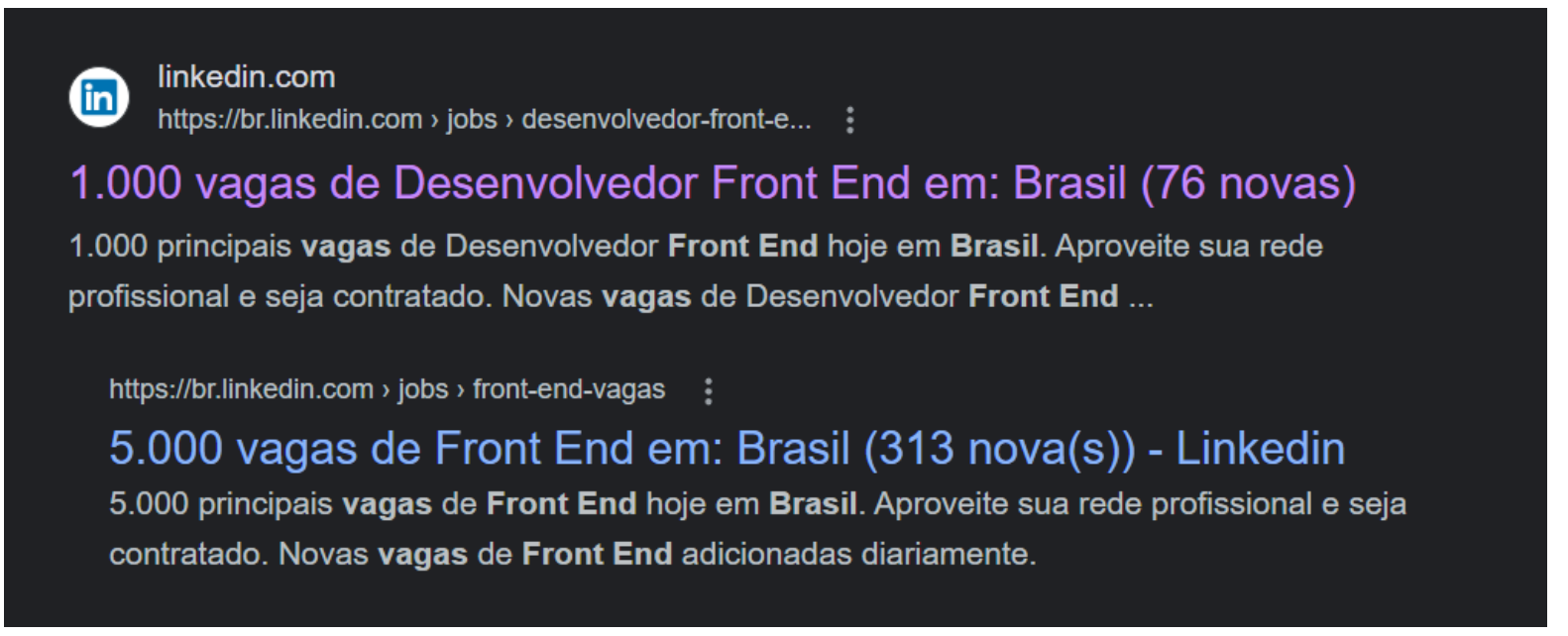

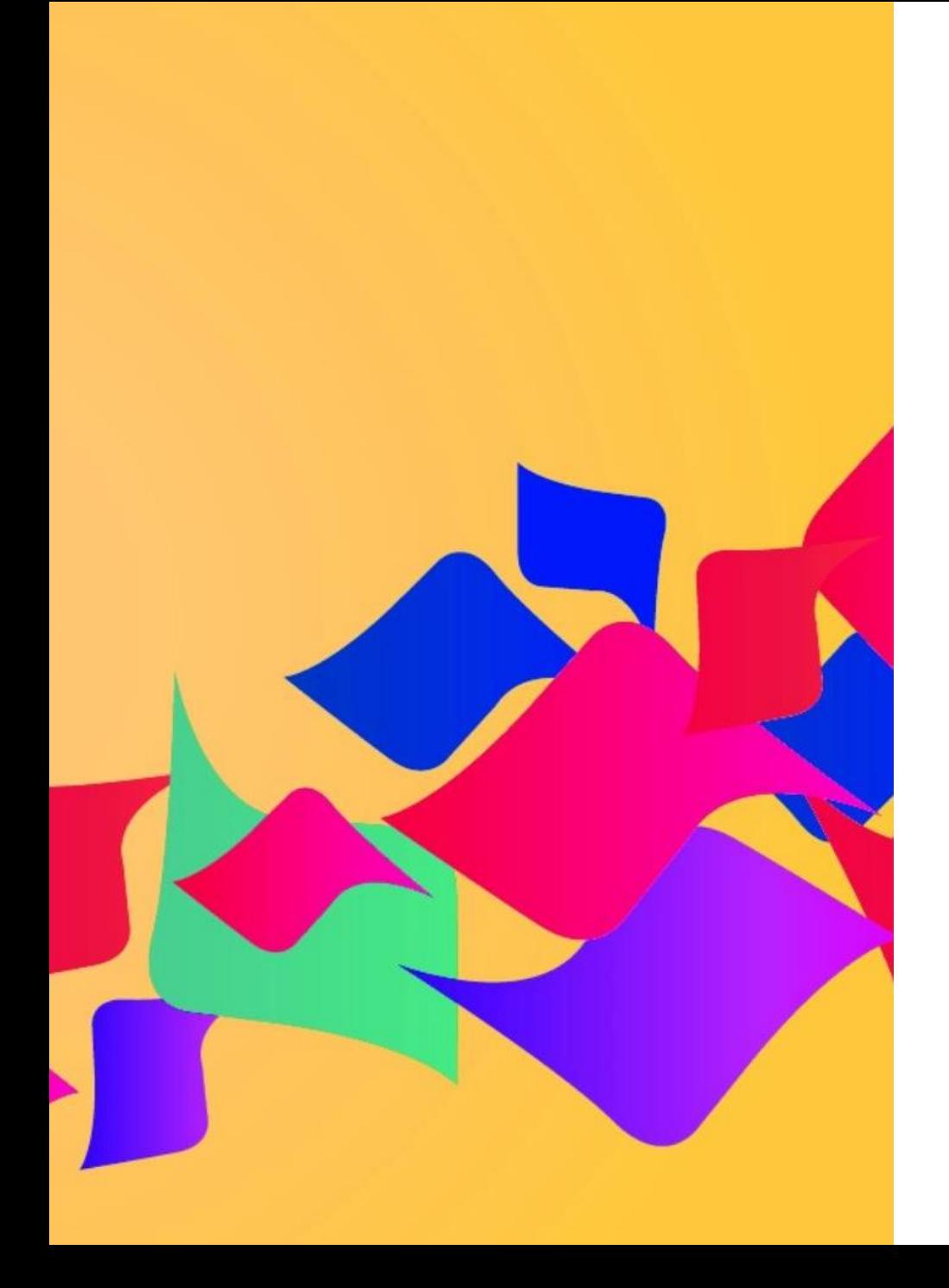

## O que é Back End?

O Back-End, como o próprio nome sugere, refere-se à parte que está por trás de uma aplicação. Embora possa parecer abstrato inicialmente, pense no Facebook, por exemplo.

Para que você possa usar o Facebook no seu dia a dia, os dados do seu perfil, amigos e publicações precisam estar armazenados em algum lugar e serem processados a partir desse local, que é um banco de dados.

O trabalho do Back-End, na maioria dos casos, envolve a conexão entre os dados que são enviados do navegador para o banco de dados e vice-versa.

◦ Ele aplica regras de negócio, validações e garante a integridade dos dados em um ambiente que é restrito ao usuário final, ou seja, onde o usuário não tem acesso direto ou controle para manipular informações.

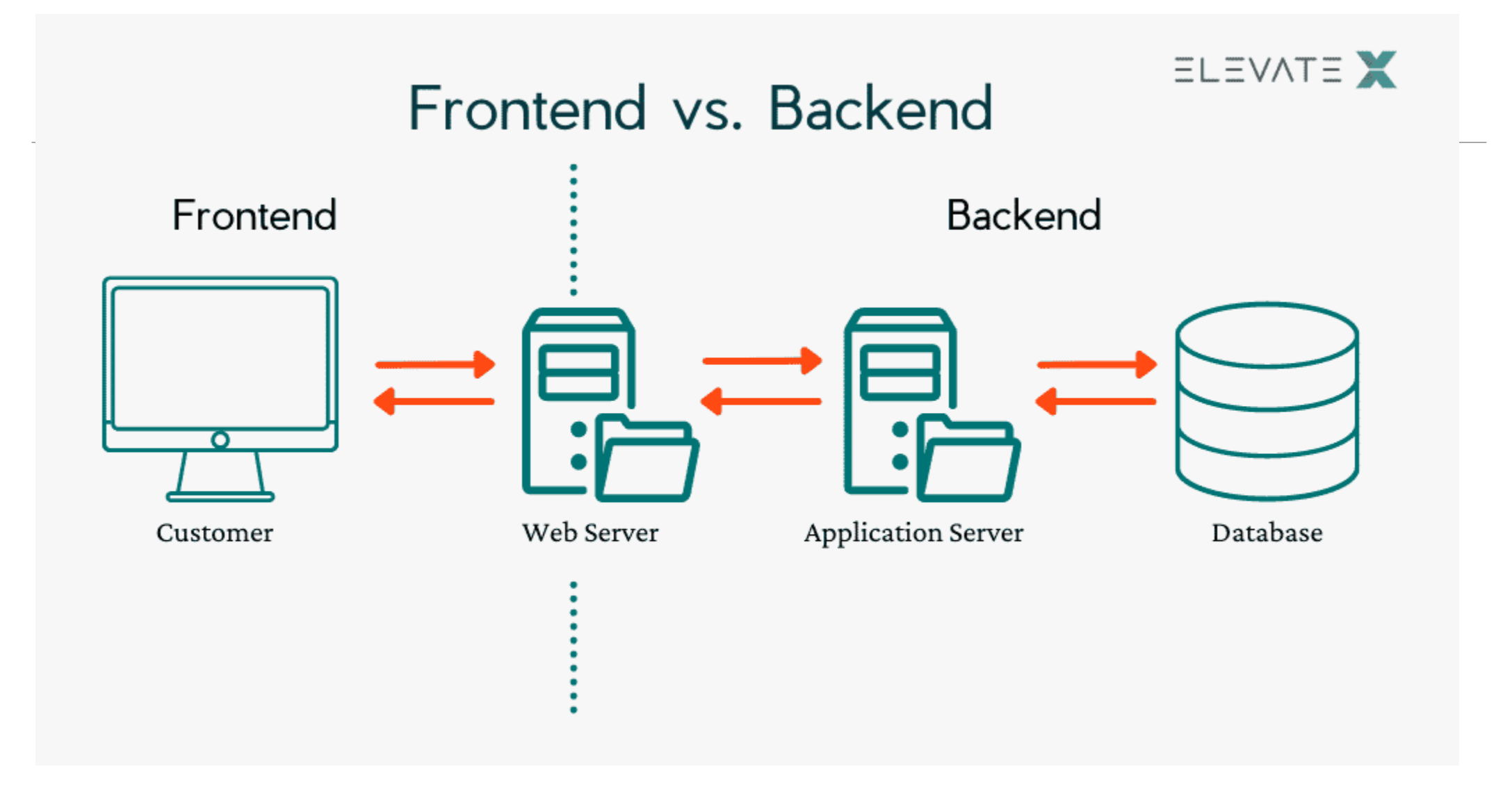

## Back-end

É mais fácil para quem é bom com lógica de programação e não tem tanta aptidão com questões visuais;

Os salários para back-end normalmente são maiores que os de front-end;

O back-end é melhor para os iniciantes, pois conhecendo apenas uma linguagem de programação já é possível atuar.

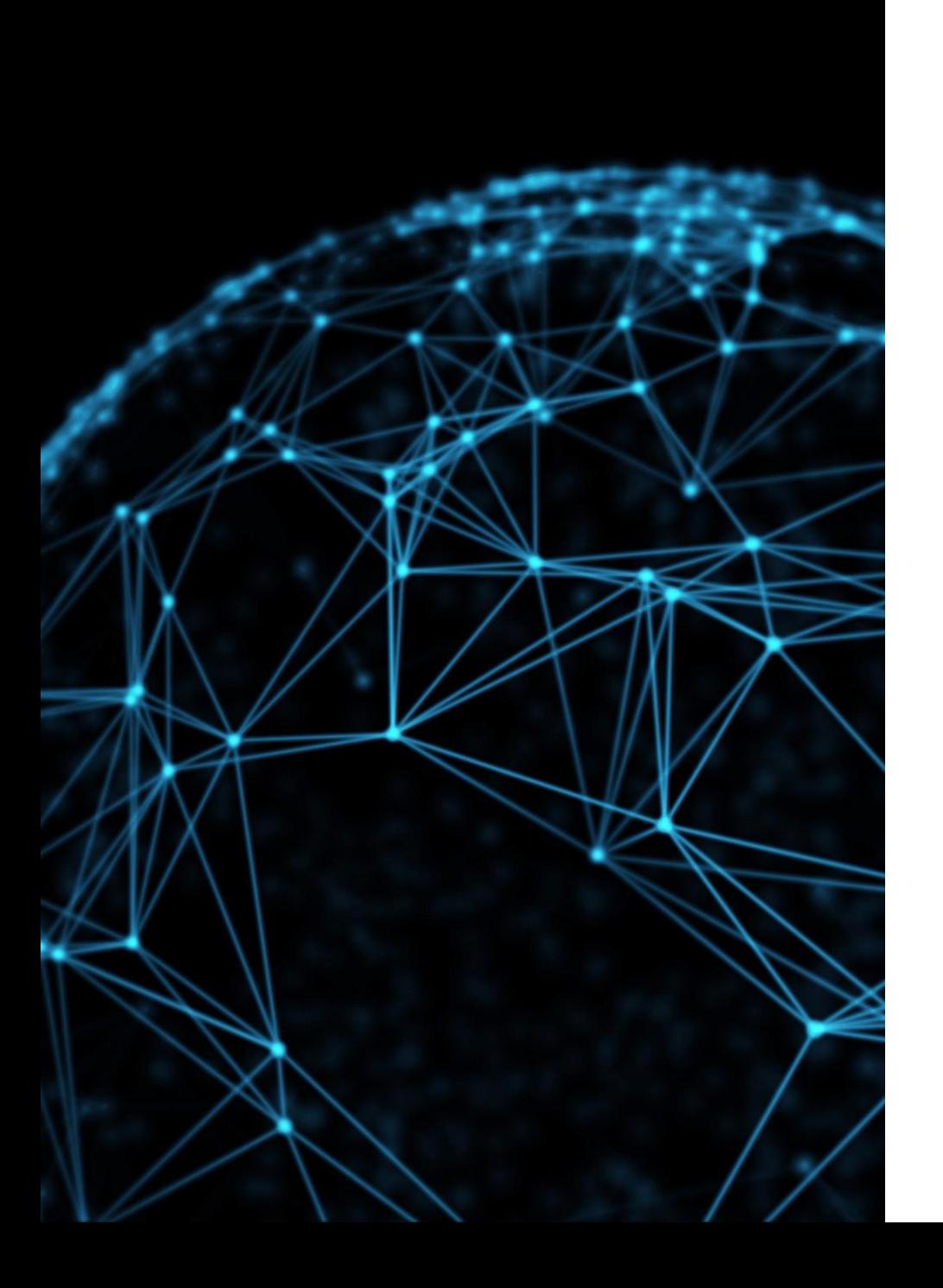

## Full Stack

Full Stack é um profissional da área de Tecnologia da Informação com habilidades versáteis para trabalhar em várias atividades relacionadas ao desenvolvimento e programação web.

Esse tipo de profissional é altamente valorizado no mercado devido ao seu amplo conhecimento em diversas linguagens, códigos e tecnologias.

## Full Stack

O termo "Full Stack", traduzido para o português, significa "pilha completa", não no sentido de energia, mas sim em referência a alguém que possui todas as habilidades necessárias.

Podemos fazer uma analogia com um jogador de futebol, dizendo que o Full Stack "joga em todas as posições", ou seja, ele é capaz de atuar em todas as áreas.

## Full Stack

Full Stack é responsável por liderar todo o processo de desenvolvimento de uma solução digital, desde o back-end até o front-end.

Para desempenhar essas diversas tarefas, o profissional precisa ter um domínio de tecnologias, linguagens e códigos como HTML, Python, CSS, PHP, JavaScript, banco de dados MySQL, entre outros.

O FOCO DESSA DISCIPLINA É FULL STACK
### Vagas em aberto

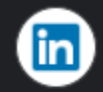

linkedin.com https://br.linkedin.com > jobs > desenvolvedor-full-stack... :

### 3.000 vagas de Desenvolvedor Full Stack em - Linkedin

3.000 principais vagas de Desenvolvedor Full Stack hoje em Brasil. Aproveite sua rede profissional e seja contratado. Novas vagas de Desenvolvedor Full ...

# Salários: Full - Stack https://www.glassdoor.com.br/

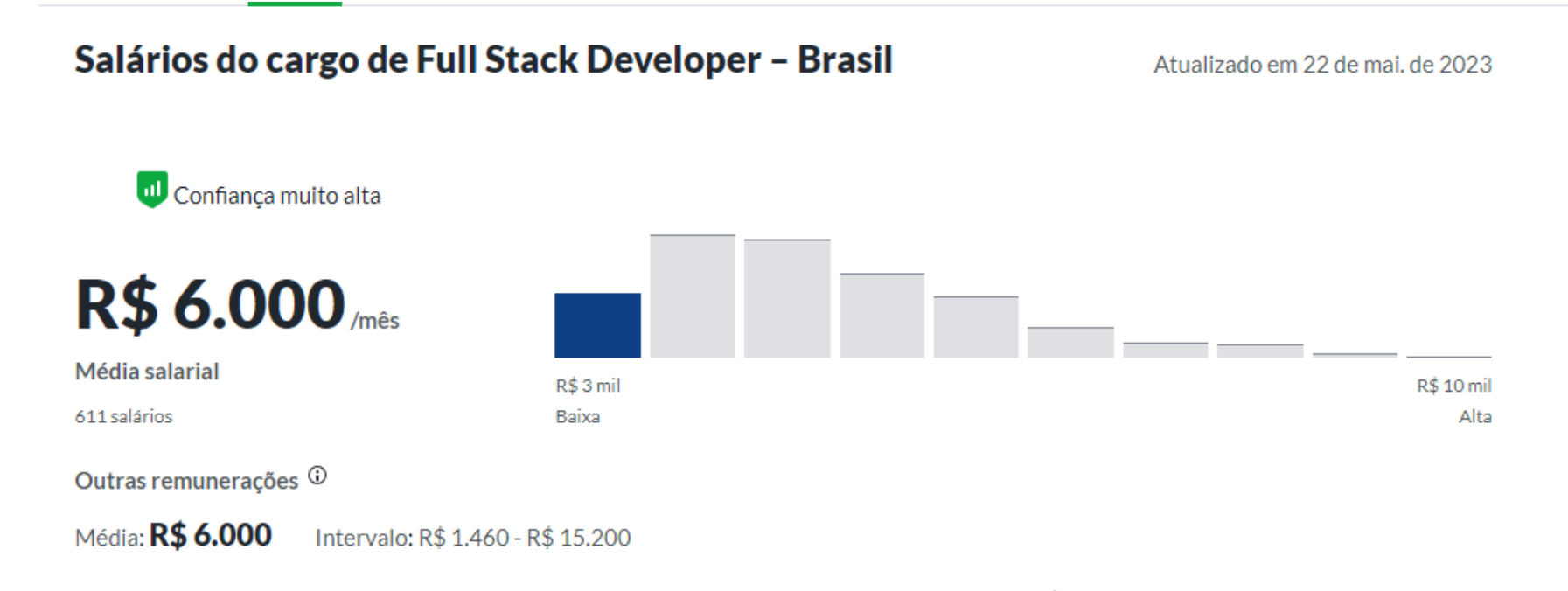

Qual é o salário de Full Stack Developer? O salário médio nacional de Full Stack Developer é de R\$6.000 em Brasil. Filtre por localização para ver os salários de Full Stack Developer na sua região. As estimativas de salários têm como base os 611 salários enviados de forma sigilosa ao Glassdoor por funcionários com o cargo de Full Stack Developer.

# Salários: back-end https://www.glassdoor.com.br/

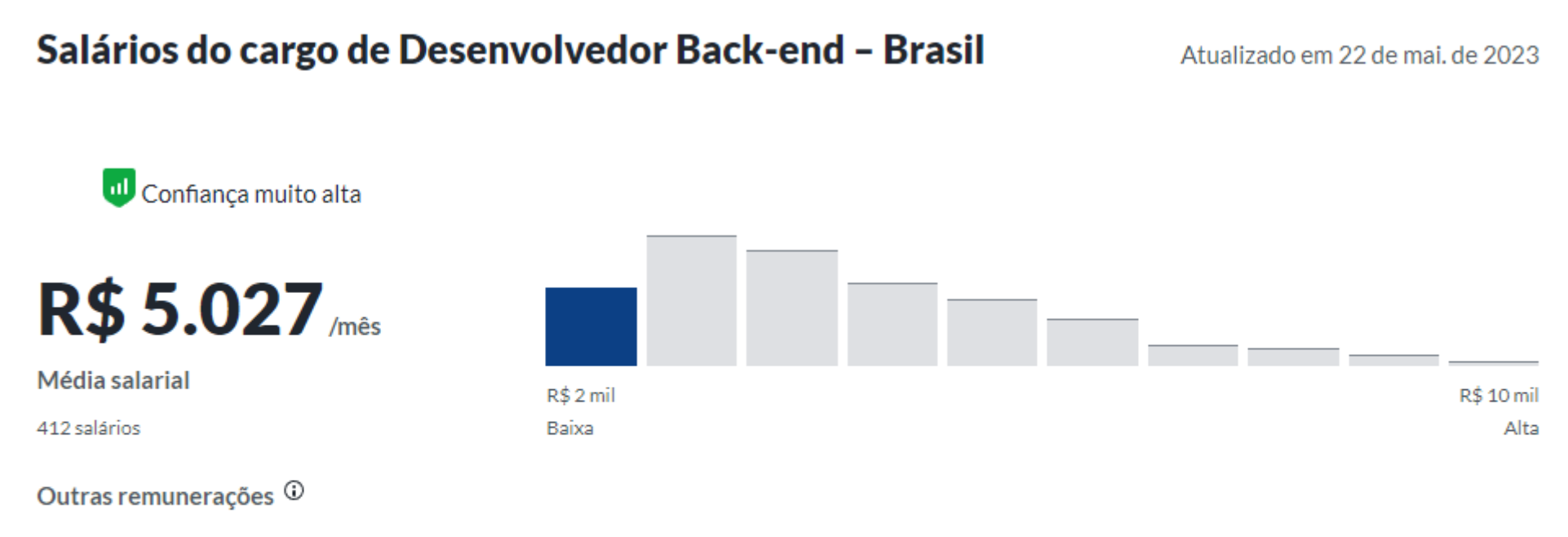

Média: R\$ 7.325 Intervalo: R\$ 1.750 - R\$ 43.099

Qual é o salário de Desenvolvedor Back-end? O salário médio nacional de Desenvolvedor Back-end é de R\$5.026 em Brasil. Filtre por localização para ver os salários de Desenvolvedor Back-end na sua região. As estimativas de salários têm como base os 412 salários enviados de forma sigilosa ao Glassdoor por funcionários com o cargo de Desenvolvedor Back-end.

# Salários: front - end https://www.glassdoor.com.br/

Salários do cargo de Desenvolvedor Front End - Brasil

Atualizado em 22 de mai, de 2023

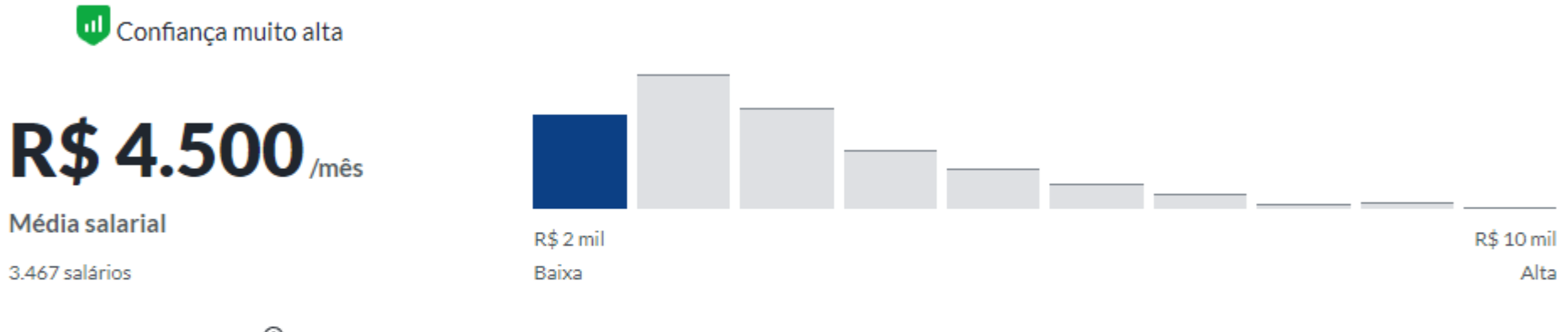

Outras remunerações  $\odot$ 

#### Média: R\$ 6.100 Intervalo: R\$ 860 - R\$ 25.729

Qual é o salário de Desenvolvedor Front End? O salário médio nacional de Desenvolvedor Front End é de R\$4.500 em Brasil. Filtre por localização para ver os salários de Desenvolvedor Front End na sua região. As estimativas de salários têm como base os 3.467 salários enviados de forma sigilosa ao Glassdoor por funcionários com o cargo de Desenvolvedor Front End.

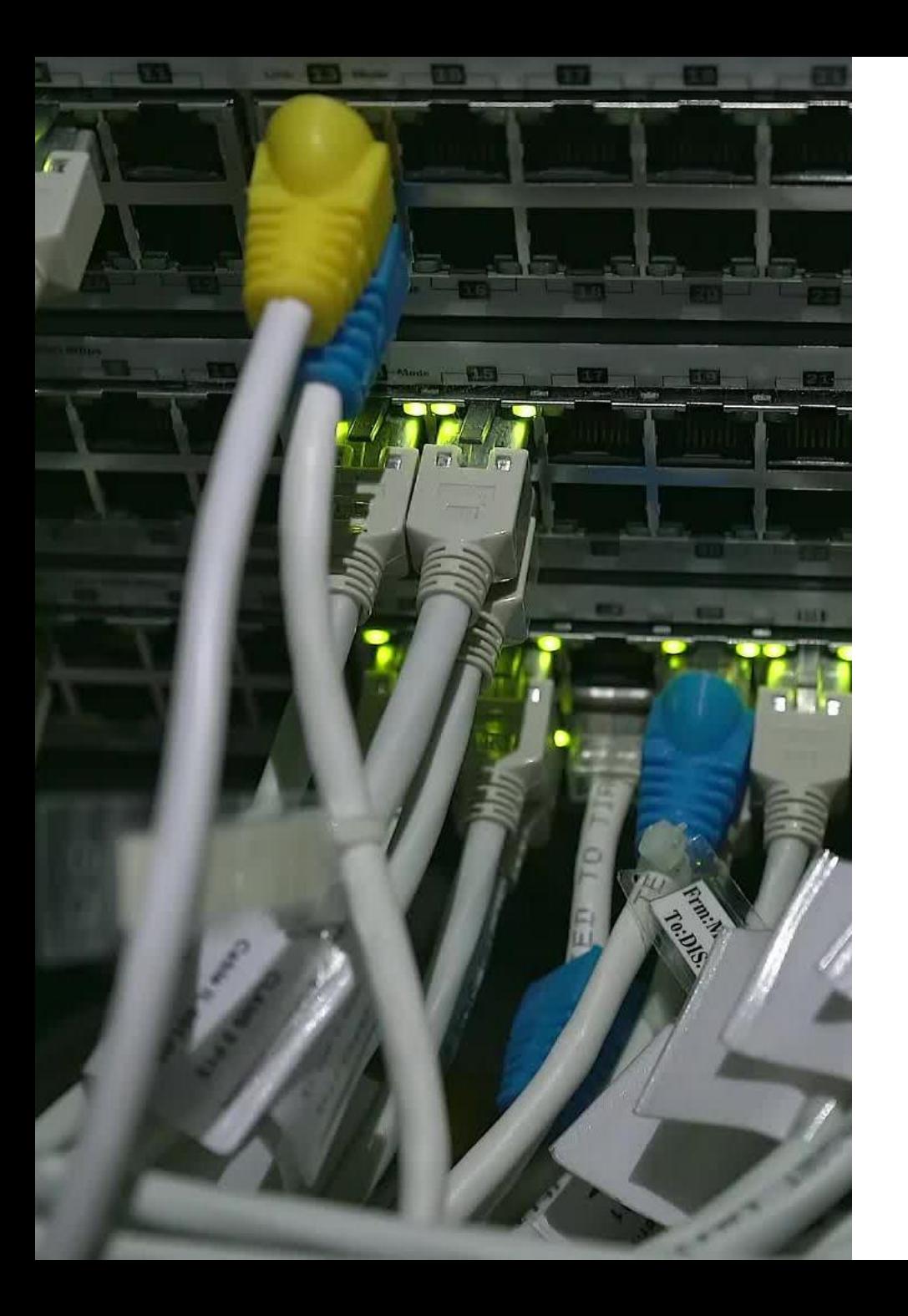

# Configurar o Servidor **HTTP**

**Xampp** – Conjunto de ferramentas para desenvolvimento web

- Apache Servidor web
- PHP
- Mysql
- PhpMyAdmin

#### Acesso para download:

◦ <https://www.apachefriends.org/>

Após instalação abrir o xampp no INICIAR

### Inicie o servido do apache

Click no botão "start" e espere que fique verde o texto "Apache".

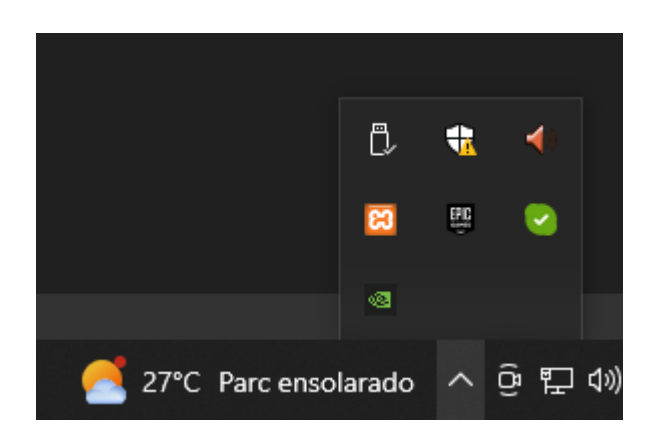

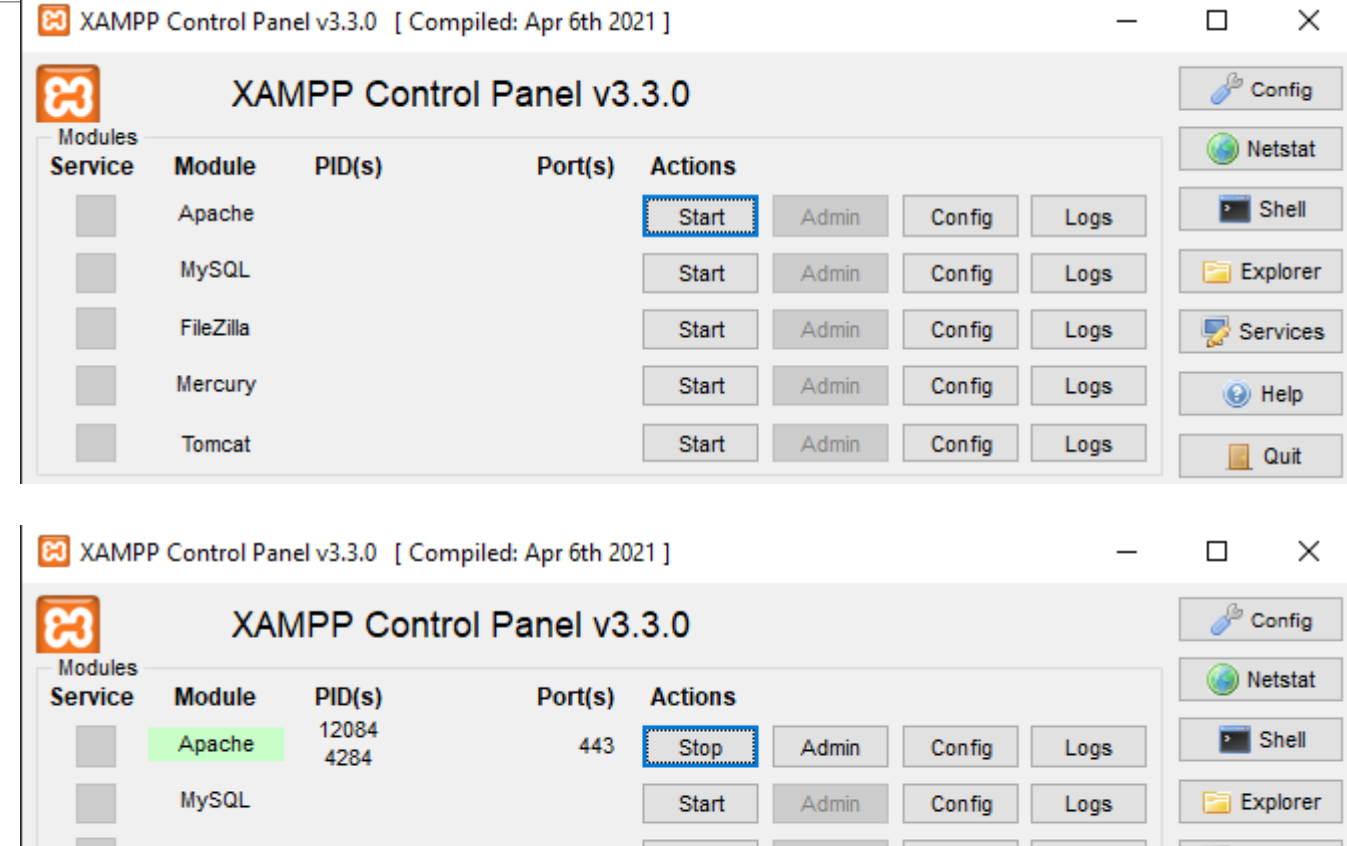

**Start** 

Start

Start

Admin

Admin

Admin

Config

Config

Config

Logs

Logs

Logs

Services

 $\odot$  Help

Quit

FileZilla

Mercury

**Tomcat** 

### Salvando documentos

**É necessário que os arquivos sejam movidos para o diretório de servidor Apache.**

Salve os arquivos em : C:\xampp\htdocs\**nomeAluno**

Salve os arquivos de seus programas sempre com a extensão **.html**

**Não utilize caracteres especiais e espaços nos nomes das pastas e arquivos.**

### Configurando Servidor

Endereço para acesso via navegador

- http://127.0.0.1/**nomeAluno**
- http://localhost/**nomeAluno**
- \* Nos laboratórios da escola utilize:

http://127.0.0.1:8080/**nomeAluno** ou http://localhost:8080/**nomeAluno**

Onde encontro os arquivos no meu computador? ◦ C:\xampp\htdocs\**nomeAluno**

### **SEUS ARQUIVOS E PASTAS DEVEM SER POSICIONADOS NESTE DIRETÓRIO.**

◦ C:\xampp\htdocs\**nomeAluno**

# **HTML**

HTML também chamado de *HyperText Markup Language*, é uma ferramenta utilizada para desenvolver páginas na internet, existem outras linguagens mais avançadas porém dificilmente você verá um site que não utilize HTML, portanto um dos primeiros passos para desenvolver qualquer coisa na internet é aprender HTML.

Um documento HTML é um arquivo de texto comum que pode ser escrito através de qualquer editor de textos como, por exemplo, o *Bloco de Notas* e tem a terminação (extensão) .htm ou .html.

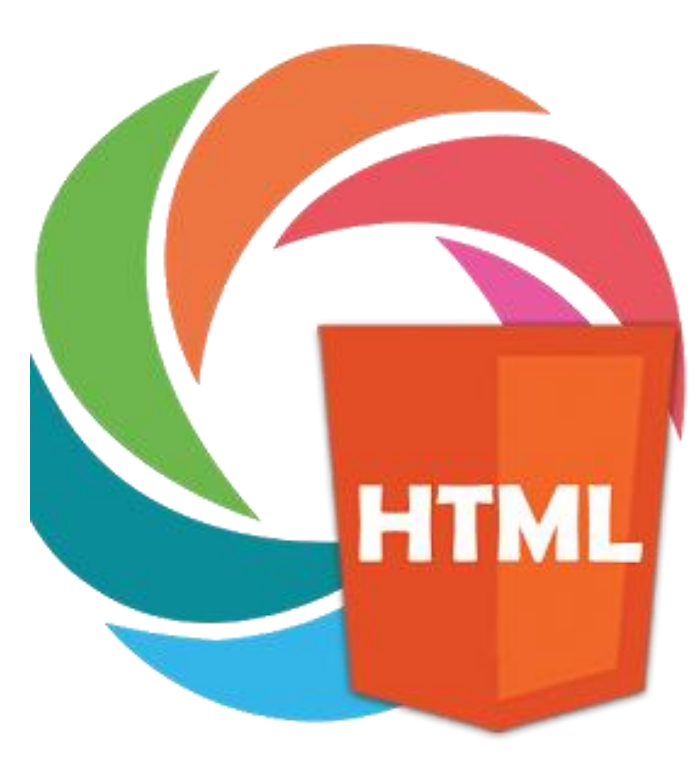

## Tags HTML

### 01

Tags são rótulos usados para informar ao navegador como deve ser apresentado o website.

### 02

Todas as tags têm o mesmo formato: começam com um sinal de menor "<" e acabam com um sinal de maior ">".

### 03

Genericamente falando, existem dois tipos de tags - tags de abertura: <comando> e tags de fechamento: </comando>.

### 04

A diferença entre elas é que na tag de fechamento existe uma barra "/".

### 05

Tudo que estiver contido entre uma tag de abertura e uma tag de fechamento será processado segundo o comando contido na tag.

# Tags HTML

Mas, como toda regra tem sua exceção, aqui no HTML a exceção é que para algumas tags a abertura e o fechamento se dá na mesma tag. Tais tags contém comandos que não necessitam de um conteúdo para serem processados, isto é, são tags de comandos isolados, por exemplo, um pulo de linha é conseguido com a tag **<br />**

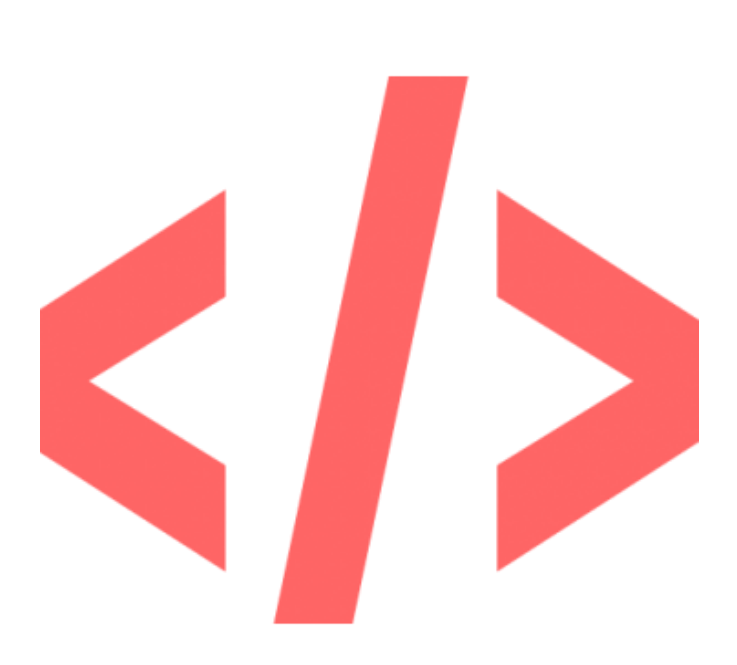

# A estrutura de um documento HTML

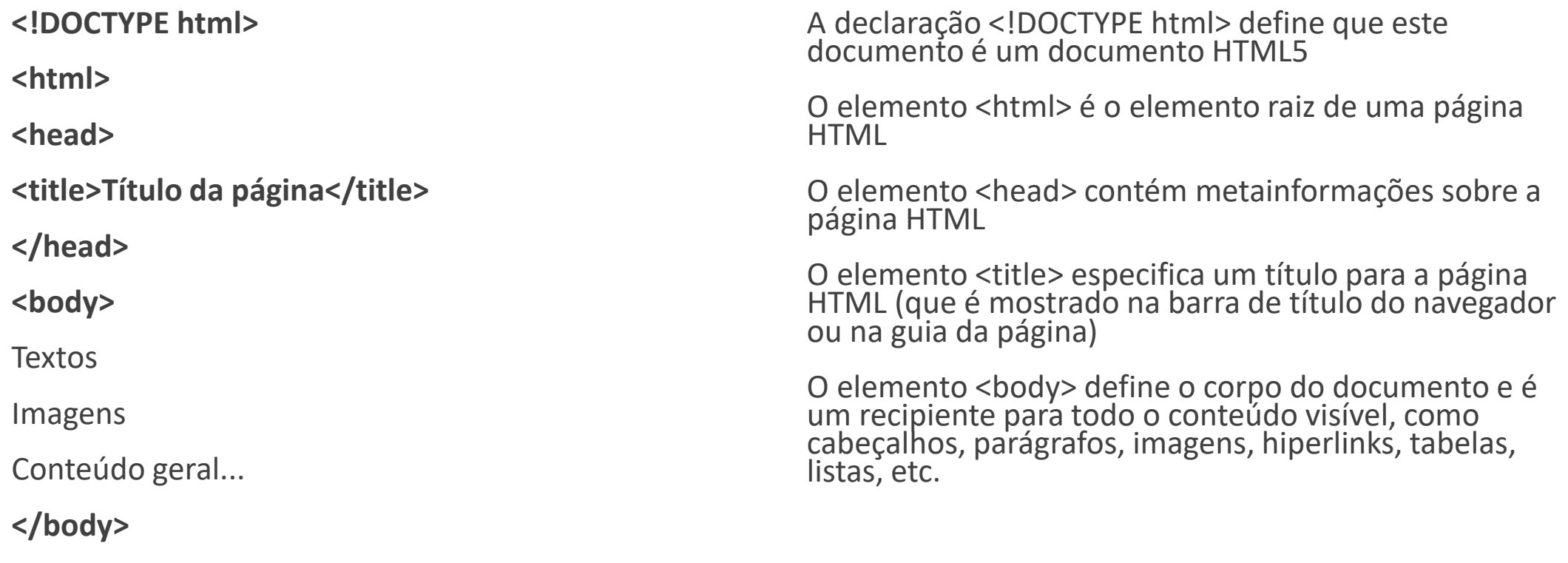

# Títulos / Cabeçalhos

Utilizado para formatar texto segundo sua importância.

O cabeçalho de numero menor é o de maior importância.

O cabeçalho de numero maior é o de menor importância.

### Títulos

<!DOCTYPE html> <html> <body> <h1>Hélio Esperidião</h1> <h2>Hélio Esperidião</h2> <h3>Hélio Esperidião</h3> <h4>Hélio Esperidião</h4> <h5>Hélio Esperidião</h5> <h6>Hélio Esperidião</h6> </body> </html>

### Hélio Esperidião

### Hélio Esperidião

Hélio Esperidião

Hélio Esperidião

Hélio Esperidião

Hélio Esperidião

## Título

<!DOCTYPE html> <html> <body> <h1>Mais importente</h1> <h2>Título 3</h2> <h3>Título 3</h3> <h4>Título 3</h4> <h5>Título 3</h5> <h6>Menos importante</h6> </body> </html>

### **Mais importente**

### **Título 3**

**Título 3** 

**Título 3** 

**Título 3** 

Menos importante

# Parágrafos HTML

<!DOCTYPE html>

<html>

<body>

<p>Isto é um parágrafo.</p> <p>Este é outro parágrafo.</p> <p>Este é outro parágrafo.</p> </body>

</html>

Isto é um parágrafo.

Este é outro parágrafo.

Este é outro parágrafo.

### Quebras de linha

<!DOCTYPE html> <html>

<body>

<p>parágrafo 1 </p> <p>parágrafo 2 </p> <p>parágrafo 3 </p>

</body> </html>

parágrafo 1 parágrafo 2 parágrafo 3

### Quebra de linha

<!DOCTYPE html> <html> <body>

Linha 1<br>

Linha 2<br>

Linha 3<br><br><br>

Linha 4

</body>

</html>

Linha 1 Linha 2 Linha 3

Linha 4

### Quebras de linha – Pular de linha

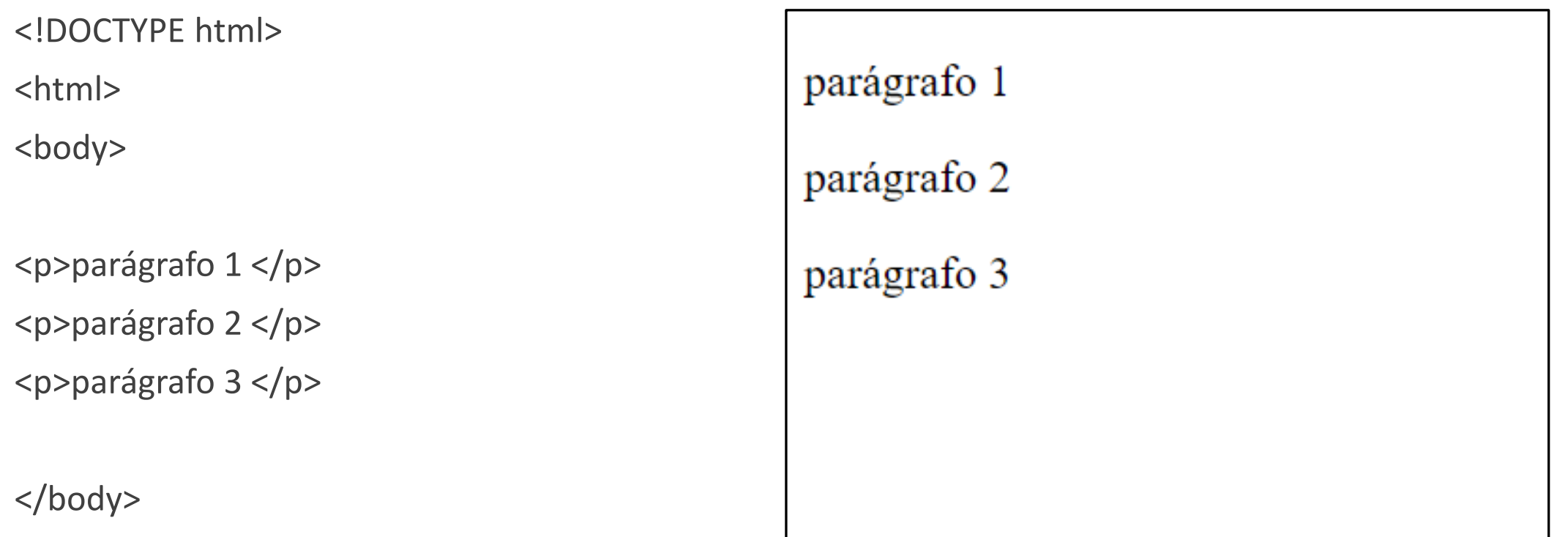

### Quebra de linha dentro de parágrafos

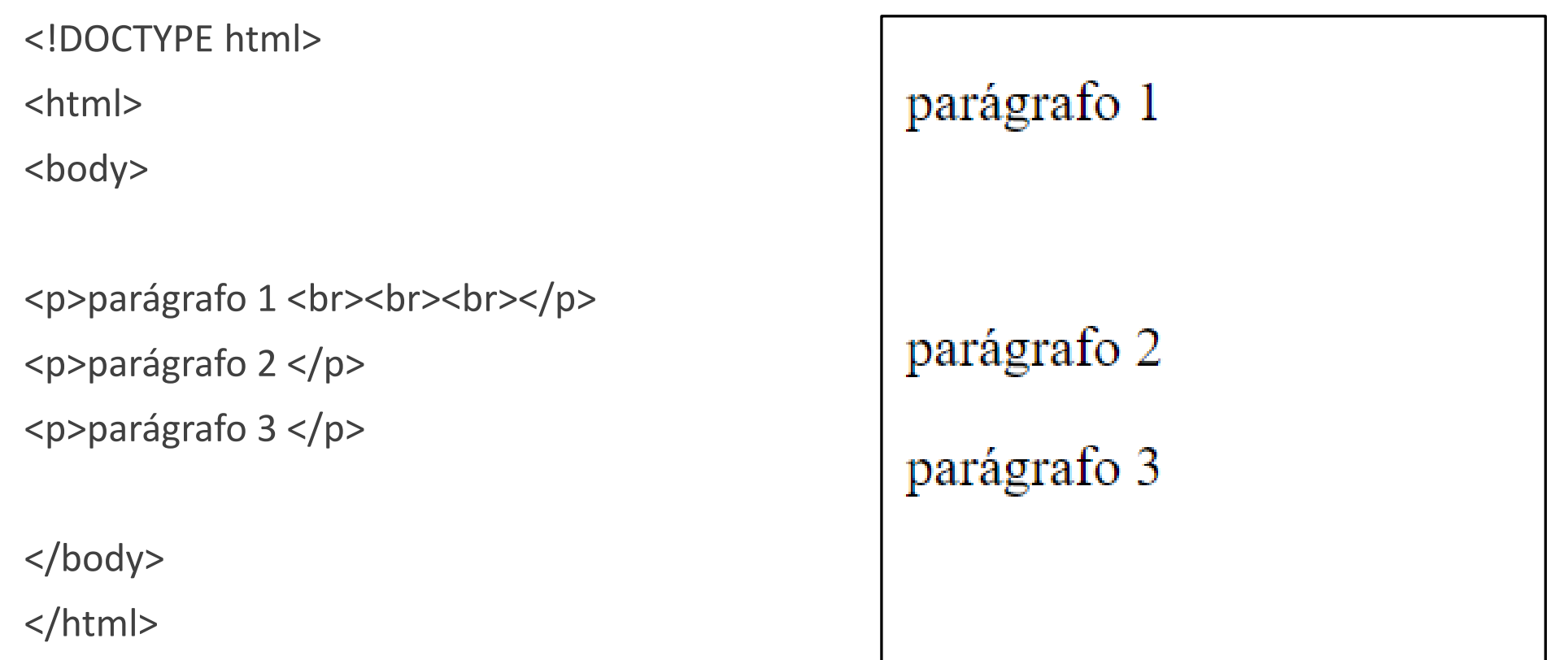

### Misturando tags

<!DOCTYPE html>

<html>

<body>

### **<h1>Parágrafo em HTML</h1>**

<p>Isto é um parágrafo.</p>

<p>Este é outro parágrafo.</p>

<p>Este é outro parágrafo.</p>

</body>

</html>

# Parágrafo em HTML

Isto é um parágrafo.

Este é outro parágrafo.

Este é outro parágrafo.

## Elementos de Formatação HTML

**<b>** - Bold text

**<strong>** - Important text

**<i>** - Italic text

**<em>** - Emphasized text

**<mark>** - Marked text

**<small>** - Smaller text

**<del>** - Deleted text

**<ins>** - Inserted text

**<sub>** - Subscript text

**<sup>** - Superscript text

<b> - Texto em negrito

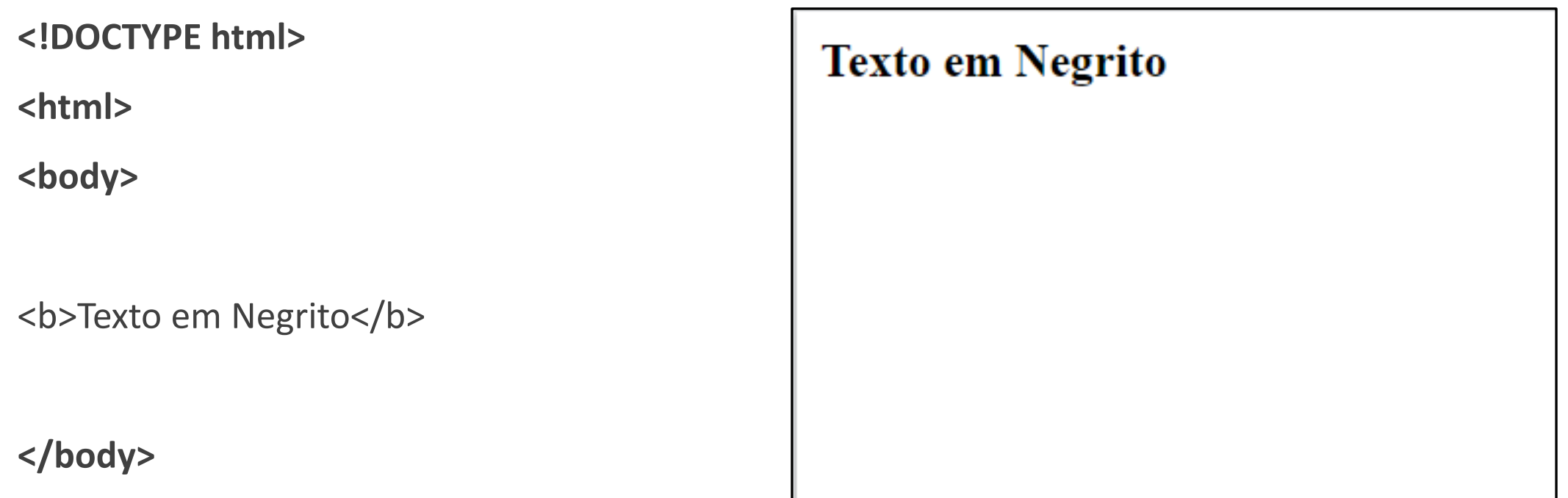

### <strong> - Texto importante

<!DOCTYPE html> Não importante <html> <body> Importante <p>Não importante</p> <p><strong>Importante</strong></p> </body>

### <i> Texto em itálico

<!DOCTYPE html>

<html>

<body>

<p>Não formatado</p>

<p><i>Formatado em itálico.</i></p>

</body>

</html>

Não formatado

Formatado em itálico.

### <em> define o texto enfatizado. O conteúdo interno geralmente é exibido em itálico.

<!DOCTYPE html> esse texto é normal <html> <body> texto enfatizado <p>esse texto é normal</p> <p><em>texto enfatizado</em></p> </body> </html>

### <small> define um texto menor

<!DOCTYPE html> Texto normal. <html> <body> Texto levemente menor. <p>Texto normal.</p>  $< p >$ <small>Texto levemente menor.</small>  $<$ /p> </body> </html>

## <mark> define o texto que deve ser destacado

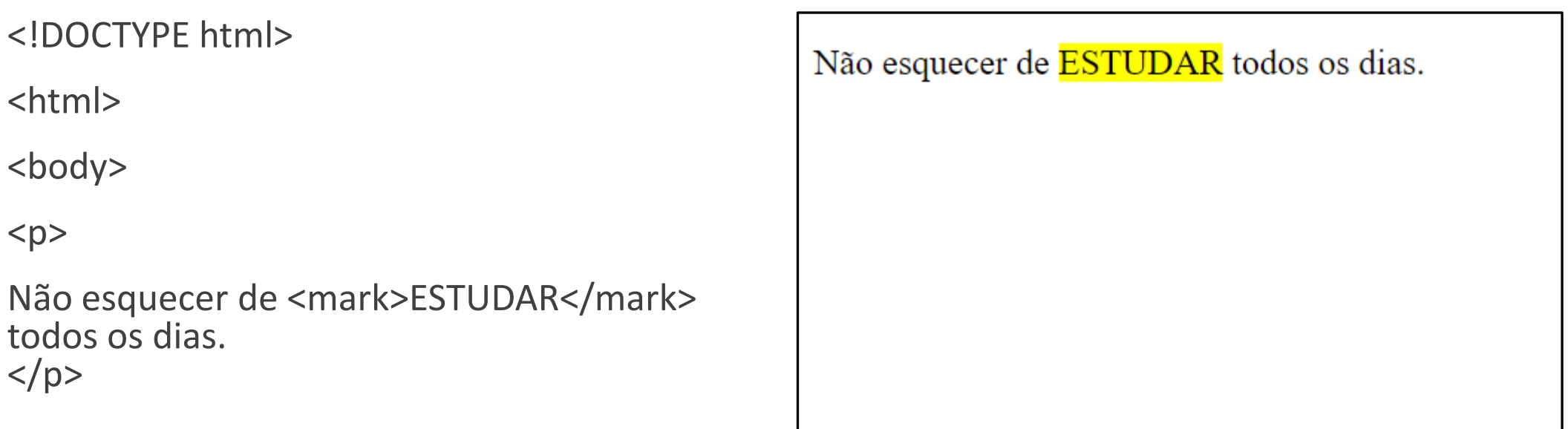

</body>

## <del> define o texto que foi excluído de um documento.

<!DOCTYPE html> Minha disciplina preferida é WEB Baneo de dados. <html> <body> <p>Minha disciplina preferida é WEB <del>Banco de dados</del> .</p>

</body>

## <ins> define um texto que foi inserido em um documento.

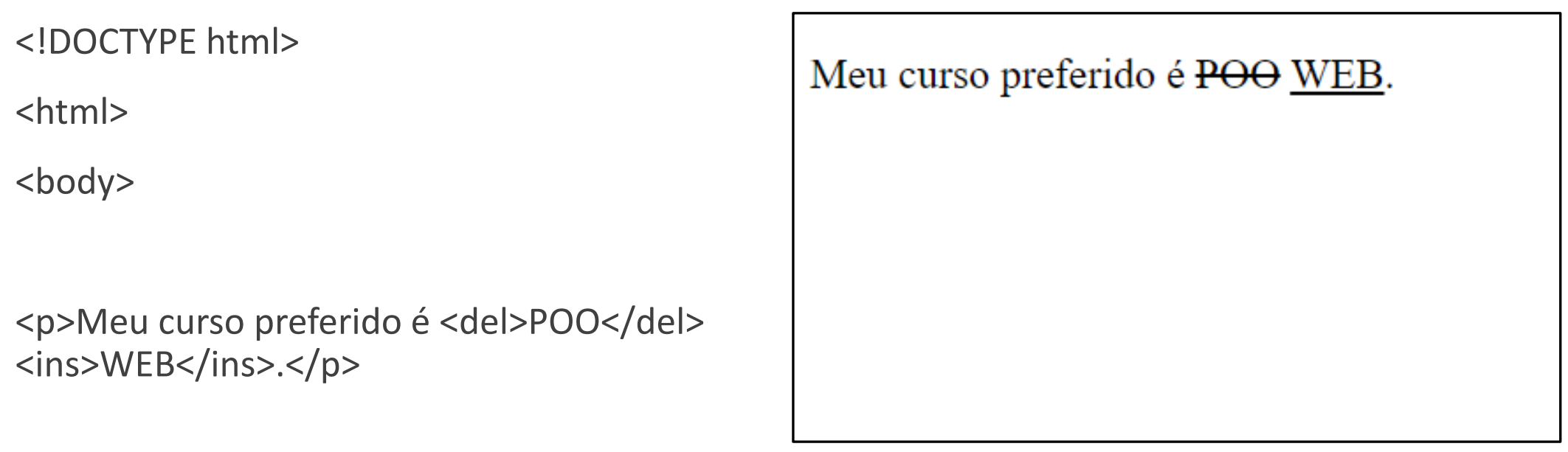

</body>

### <sub> define o texto subscrito

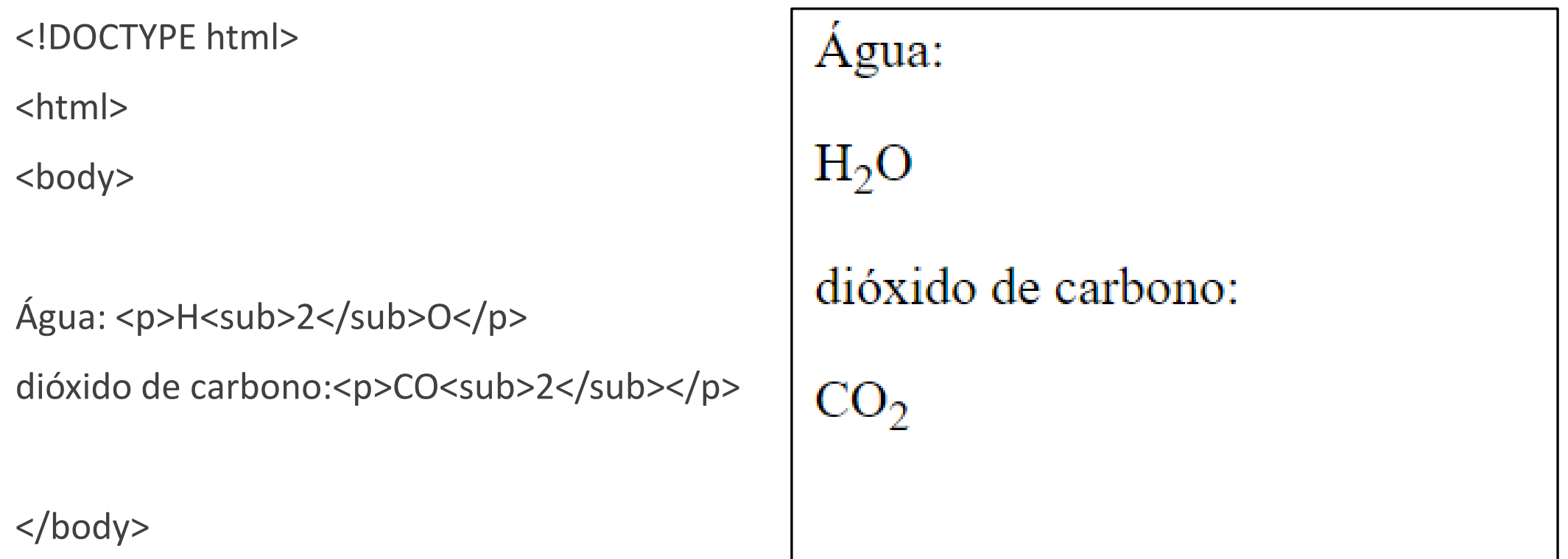

### <sup> define o texto sobrescrito.

<!DOCTYPE html>

<html>

<body>

<p>ax<sup>2</sup> +bx+c=0</p>

</body>

 $ax^2 + bx + c = 0$ 

### <u> underline</u>

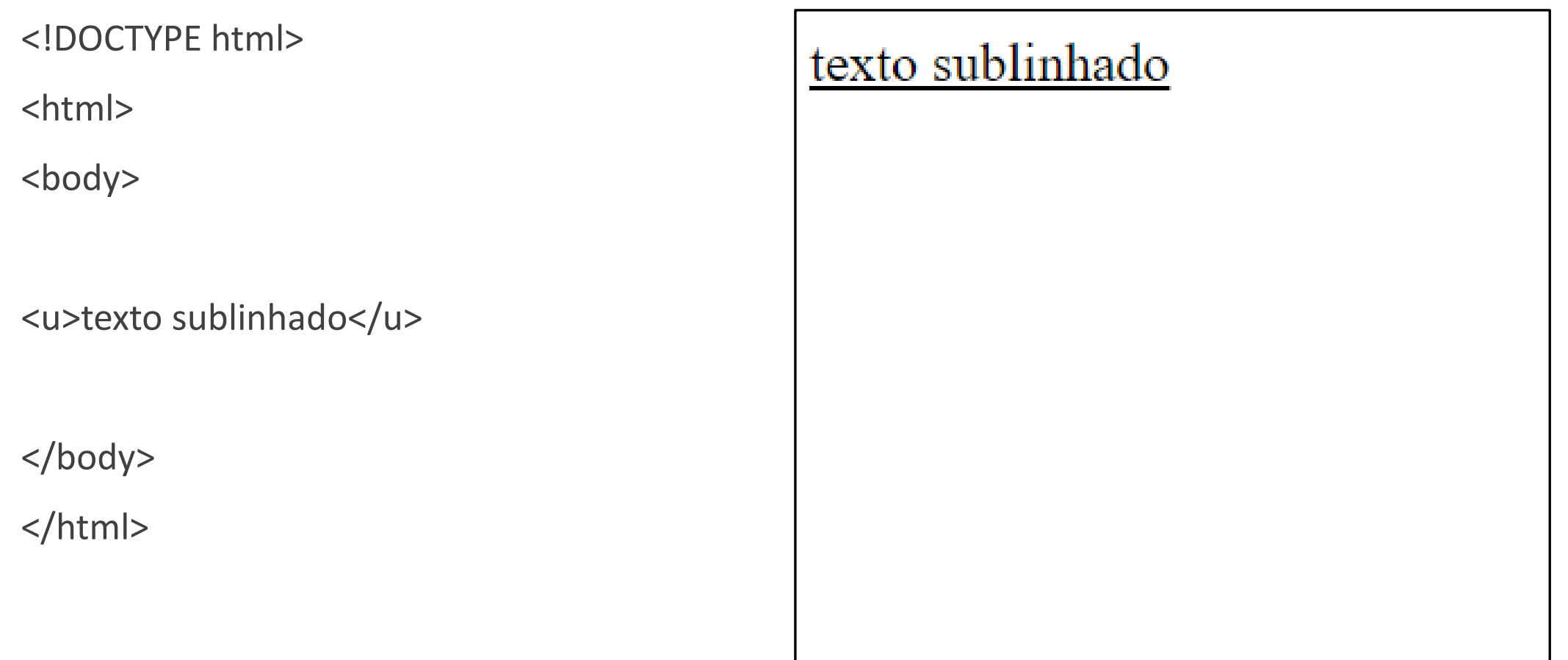

# emoji

<!DOCTYPE html>

<html>

<head>

<meta charset="UTF-8">

</head>

<body>

<p>&#128512; &#128513; &#128514;; &#128515;</p>

</body>

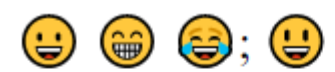

### emoji

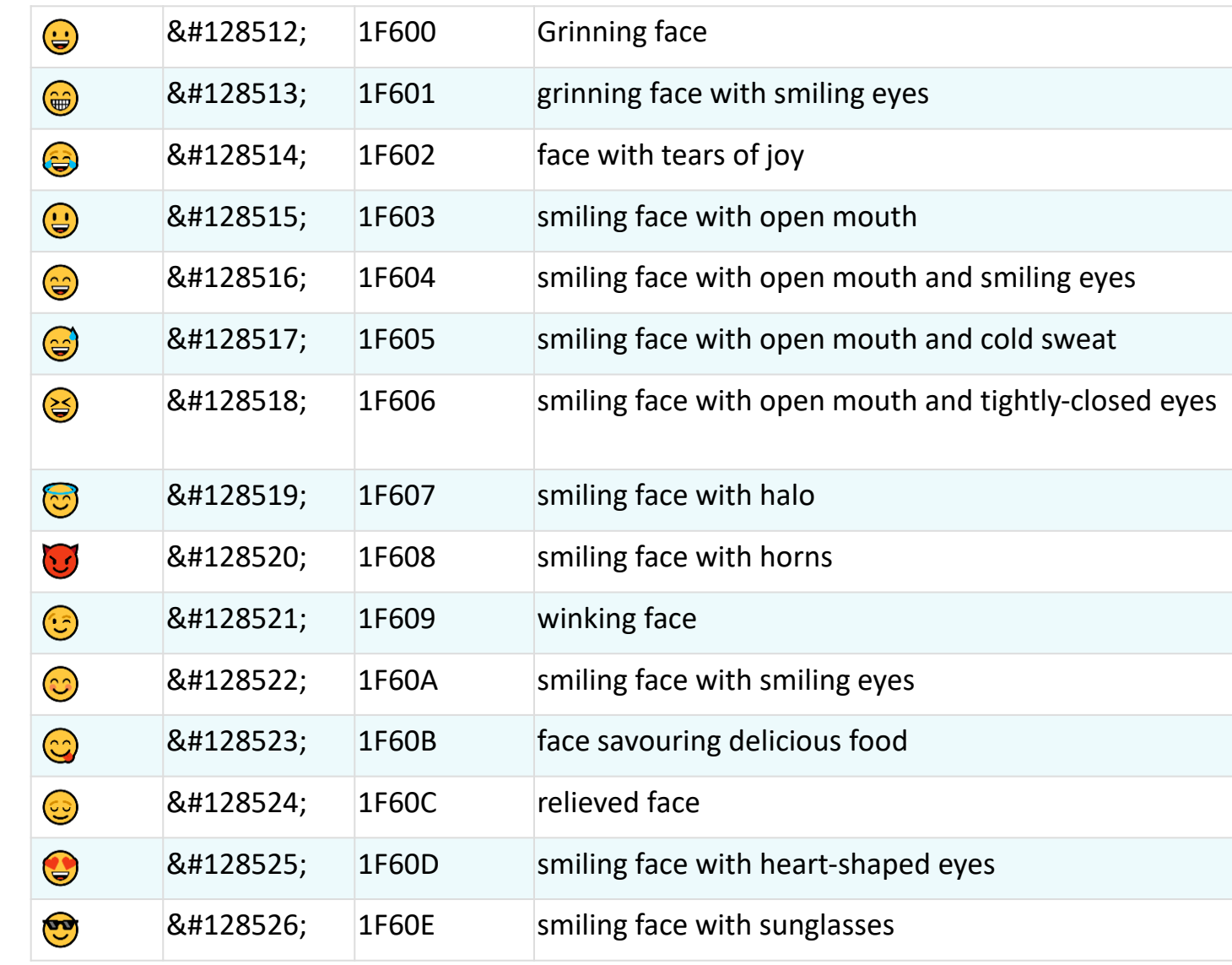

### Carregar imagens

- <!DOCTYPE html>
- <html>
- <body>
- <p>Carregar imagens:</p>
- <img src="**nomeArquivo.algumaCoisa**">
- </body>
- </html>
#### Carregar imagens

<!DOCTYPE html>

<html>

<body>

<p>Carregar imagens:</p> <img src="eu.jpg"> </body> </html>

#### Carregar imagens:

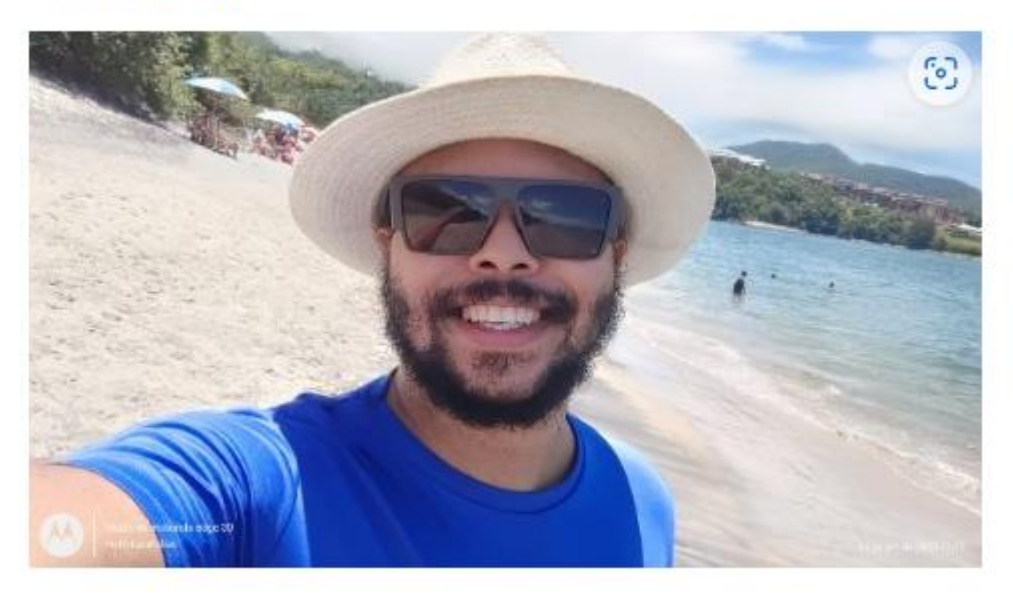

#### Caminhos relativos na web

O caminho pode ser relativo ou absoluto.

Um caminho absoluto sempre contém o elemento root e a lista completa de diretórios necessários para localizar o arquivo.

Exemplo: **/home/helio/site1/arquivos** é um caminho absoluto. Toda a informação necessária para localizar o arquivo está contida no caminho.

Um caminho relativo precisa ser combinado com outro caminho para que seja possível acessar um arquivo.

Exemplo: **helio/fotos** é um caminho relativo. Sem informação adicional não é possível localizar esse diretório no sistema de arquivos.

Na web é muito comum utilizar caminhos relativos.

# Caminhos relativos na web

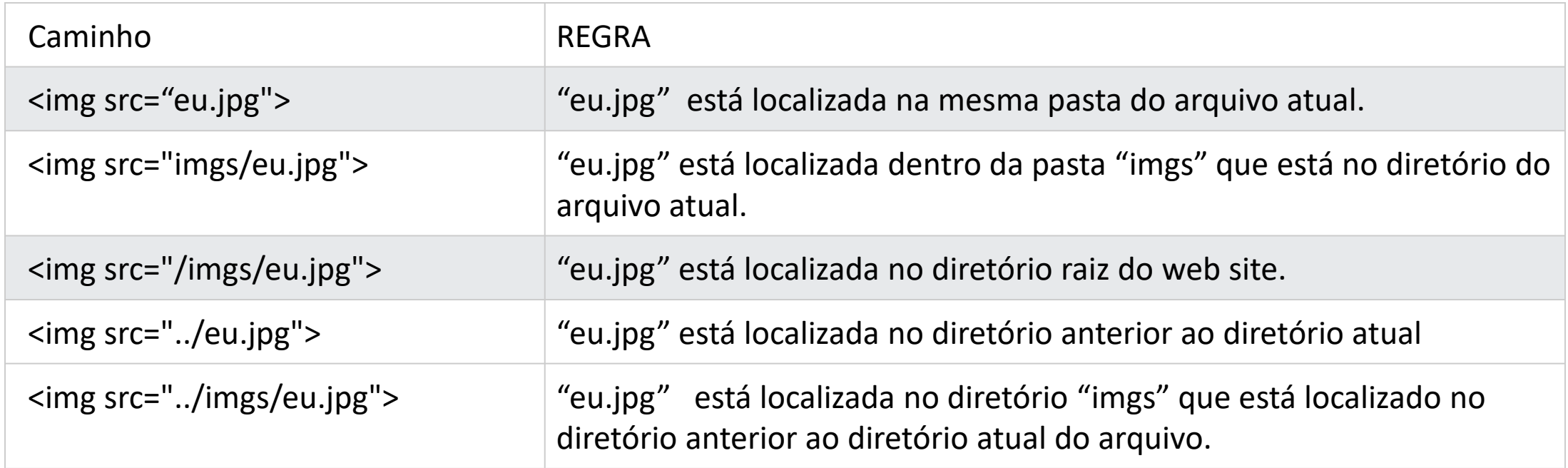

# Exemplo caminho relativo

<!DOCTYPE html>

<html>

<body>

<p>**A partir do local atual entre na pasta imgs e acesse o arquivo eu.jpg**</p>

<img src="**imgs/eu.jpg**">

</body>

</html>

A partir do local atual entre na pasta imgs e acesse o arquivo eu.jpg

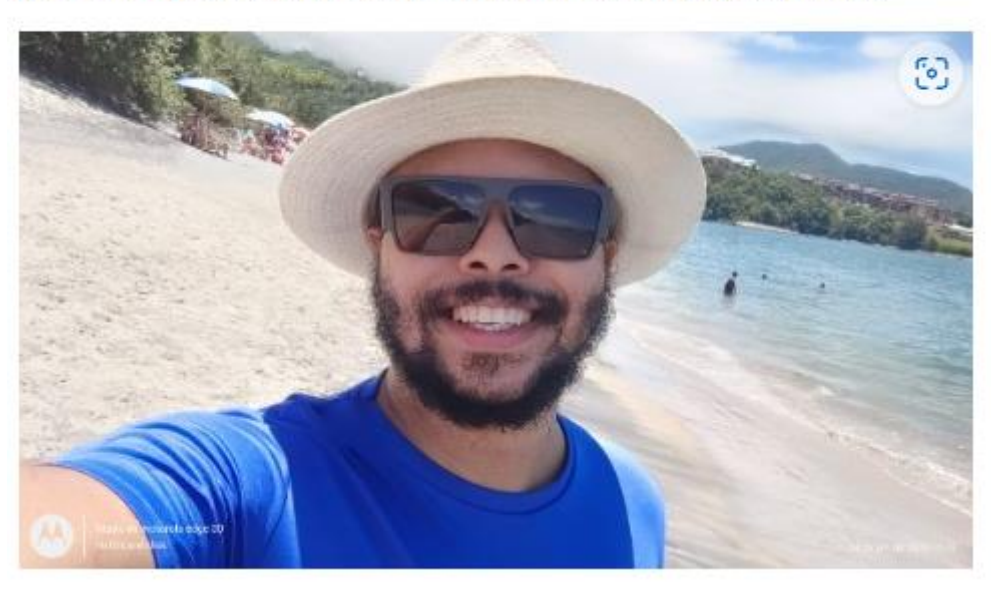

# A imagem eu.jpg está dentro da pasta imgs

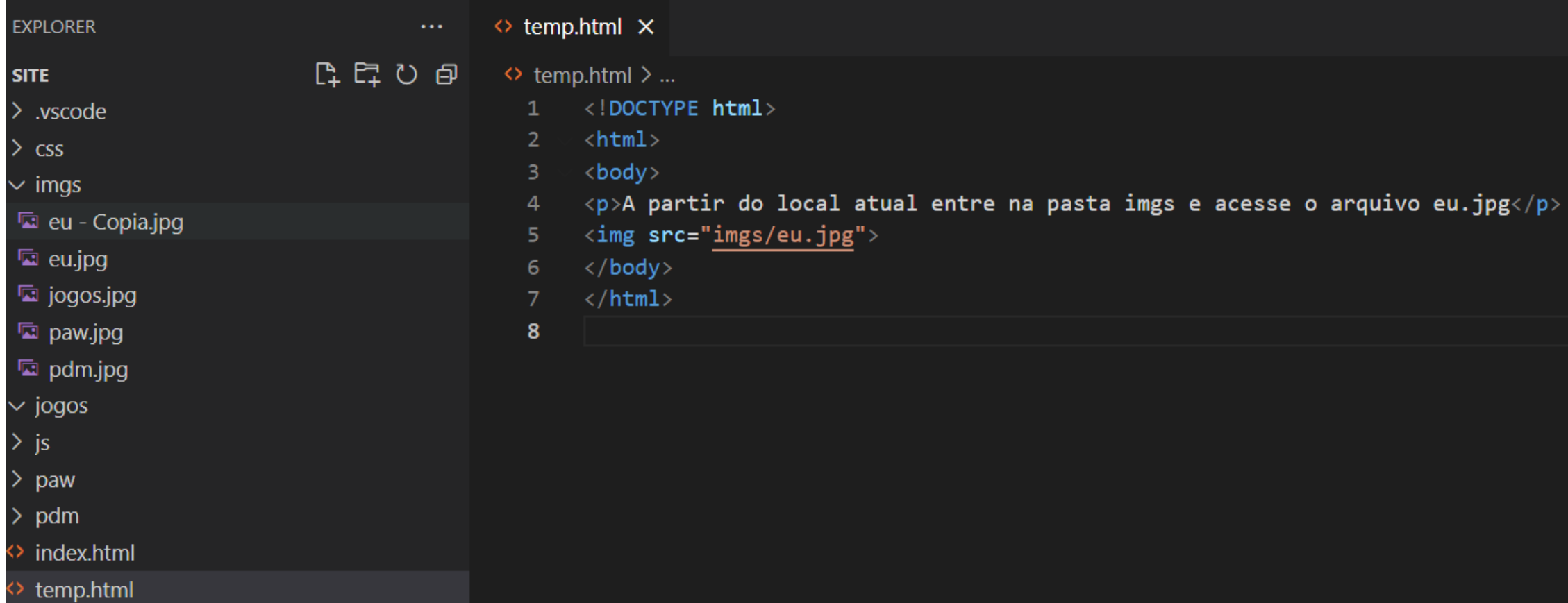

## Listas não numeradas

<!DOCTYPE html>

<html>

<body>

<p>Músicas que gosto:</p>

 $<sub>ul</sub>$ </sub>

<li>Metallica - Nothing Else Matters</li>

<li>Pink Floyd - Wish You Were Here</li>

<li>Orgânico Verão - Dizeres</li>

 $\langle$ /ul $\rangle$ 

</body>

</html>

Músicas que gosto:

- Metallica Nothing Else Matters
- Pink Floyd Wish You Were Here
- · Orgânico Verão Dizeres

### Listas numeradas

<!DOCTYPE html>

<html>

<body>

<p>Revista Rolling Stone publica

melhor músicas de todos os tempos:</p>

 $\langle$ ol $>$ 

<li>Like a Rolling Stone - Bob Dylan</li>

<li>Satisfaction - The Rolling Stones</li>

<li>Imagine - John Lennon</li>

 $<$ /ol>

</body>

</html>

Revista Rolling Stone publica melhor músicas de todos os tempos:

1. Like a Rolling Stone - Bob Dylan 2. Satisfaction - The Rolling Stones 3. Imagine - John Lennon

#### Tabelas – 2 colunas

<!DOCTYPE html> <html> <body> <table border="1"> <tr><!--linha 1--> <td>Coluna 1</td> <td>Coluna 2</td>  $\langle tr \rangle$ <tr><!--linha 2--> <td>Coluna 1</td> <td>Coluna 2</td>  $\langle tr \rangle$ </table> </body> </html>

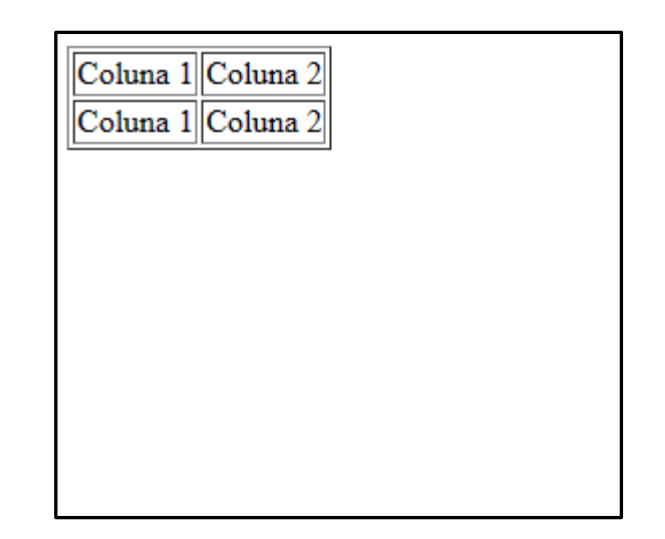

#### Tabelas – 3 colunas

<!DOCTYPE html> <html> <body> <table border="1"> <tr><!--linha 1--> <td>Coluna 1</td> <td>Coluna 2</td> <td>Coluna 3</td>  $\langle tr \rangle$ <tr><!--linha 2--> <td>Coluna 1</td> <td>Coluna 2</td> <td>Coluna 3</td>  $\langle tr \rangle$ </table> </body> </html>

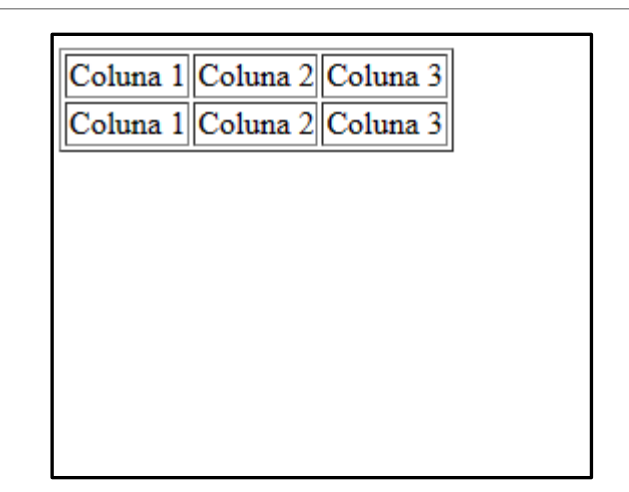

#### Tabelas- Mesclar

```
<!DOCTYPE html>
<html>
<body>
<table border="1">
  <tr><!--linha 1-->
    <td colspan="3">Coluna 1, 2 e 3</td>
  \langletr>
  <tr><!--linha 2-->
    <td>Coluna 1</td>
    <td>Coluna 2</td>
    <td>Coluna 3</td>
  \langle tr \rangle<tr><!--linha 3-->
    <td colspan="2">Coluna 1 e 2</td>
    <td>Coluna 3</td>
  \langle t \rangle</table>
</body>
</html>
```
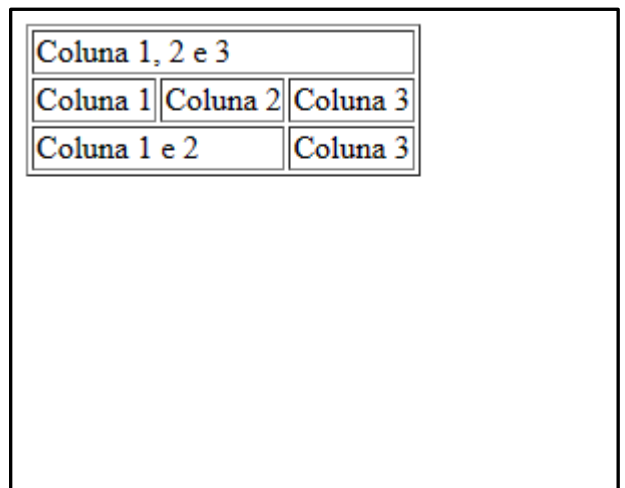

## Tabelas- Títulos

<!DOCTYPE html> <html> <body> <h2>A basic HTML table</h2> <table style="width:100%" border="1"> <tr> <th>Item</th> <th>Preço</th>  $\langle$ tr> <tr> <td>Batata</td> <td>R\$ 5,80</td>  $\langle tr \rangle$ </table> </body> </html>

<th> Título da coluna

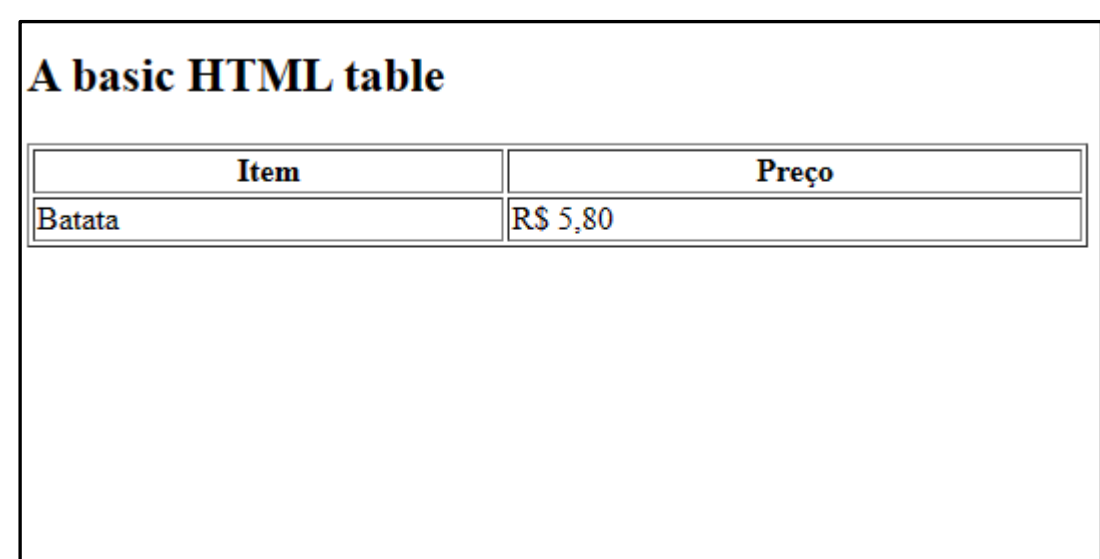

## Posso usar várias tags simultaneamente?

Regra: A ultima tag a ser aberta será a primeira a ser fechada

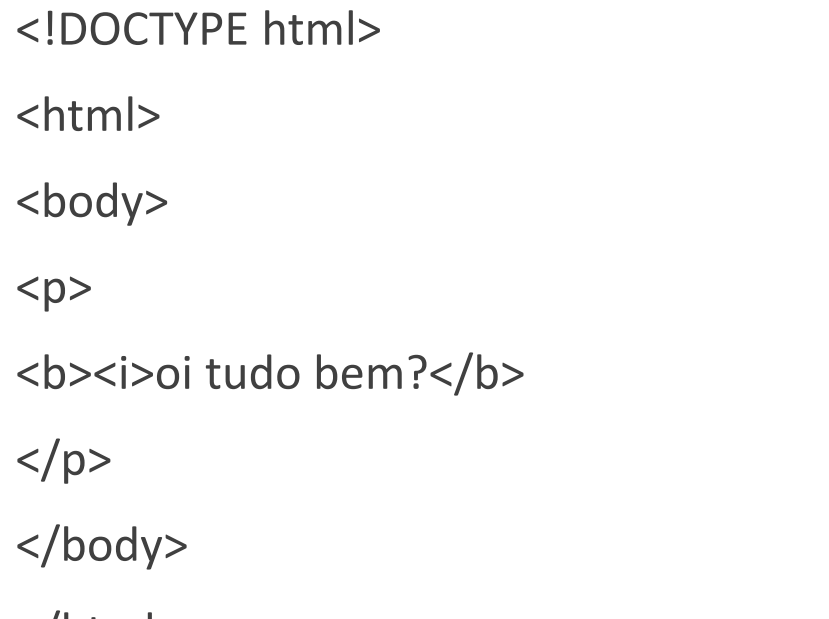

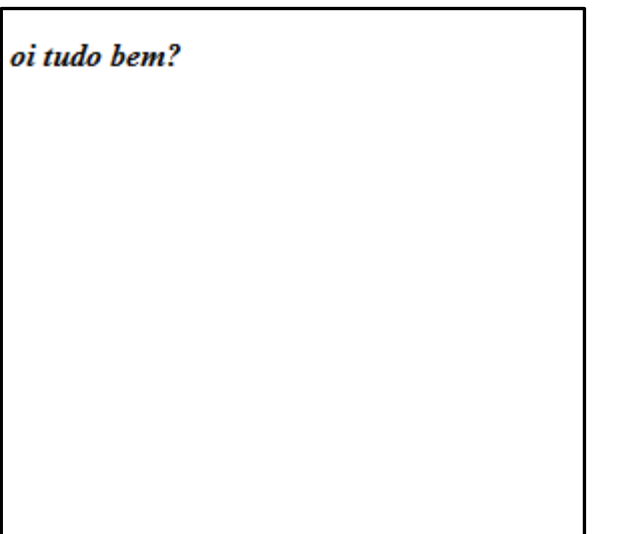

#### **DESENVOLVIMENTO DE JOGOS**

1º Ano do curso técnico em Informática

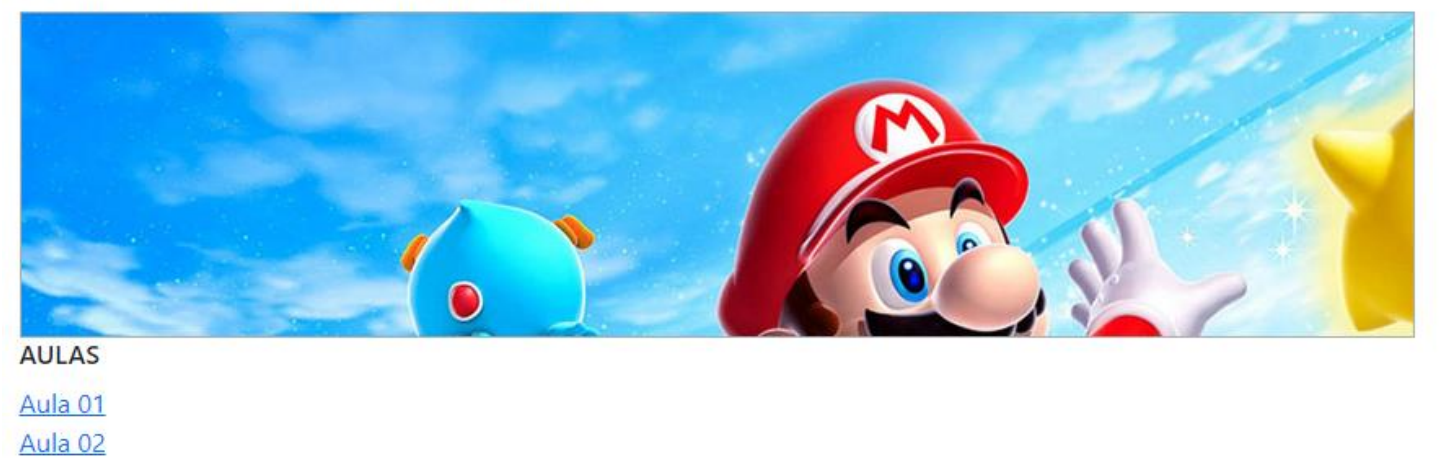

# hiperlinks

É uma referência aos dados que cada pessoa pode seguir diretamente clicando, tocando ou passando o mouse durante a navegação.

Os hiperlinks criam ligações/vínculos entre endereços na web e documentos.

# hiperlink

<!DOCTYPE html>

<html>

<body>

<p>Exemplo de hiperlinks:</p>

<a href="pagina1.html">Click Aqui</a>

</body>

</html>

Ao clicar em "Click Aqui" será carregado o arquivo "pagina1.html"

> Exemplo de hiperlinks: Click Aqui

#### Hiperlink – carrega em outra aba

<!DOCTYPE html>

Ao clicar em "Click Aqui" será carregado o arquivo "pagina1.html" em outra aba

<html>

<body>

<p>Exemplo de hiperlinks:</p>

<a href="pagina1.html" **target="\_new"**>Click Aqui</a>

</body>

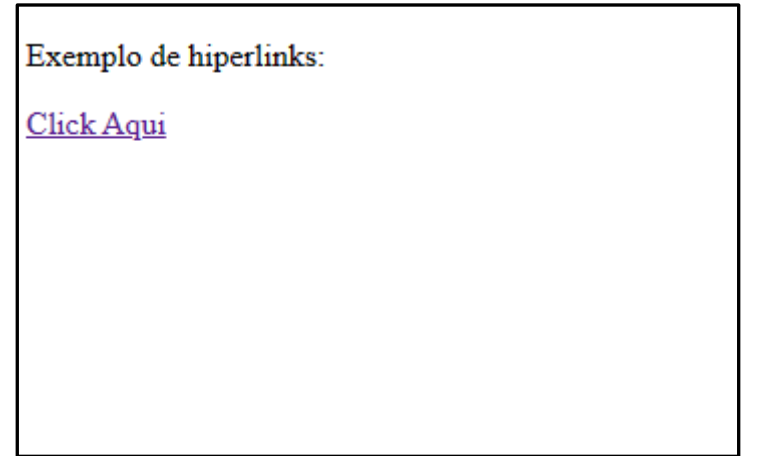

## Hiperlinks – Qualquer Arquivo

<!DOCTYPE html>

<html>

<body>

<p>Exemplo de hiperlinks:</p>

<a href="**nomeArquivo.exemplo**">Click Aqui $\lt/a$ 

</body>

</html>

#### **O NOME DO ARQUIVO OBRIGATORIAMENTE DEVE POSSUIR SUA EXTENSÃO.**

Ao clicar em "Click Aqui" será carregado o arquivo "pagina1.html" em outra aba

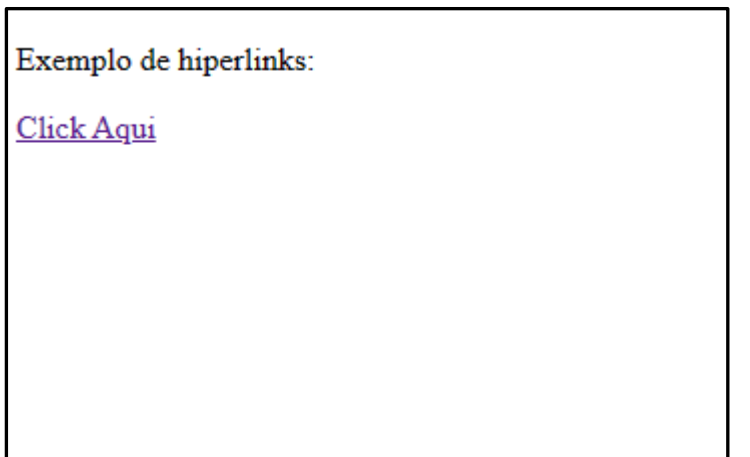

#### Caso as paginas estejam no mesmo diretório

<!DOCTYPE html>

<html>

<body>

<p>Exemplo de menu</p>

<a href="pagina1.html">Opçao 1</a><br>

<a href="pagina1.html">Opçao 2</a><br>

<a href="pagina1.html">Opçao 3</a><br>

</body>

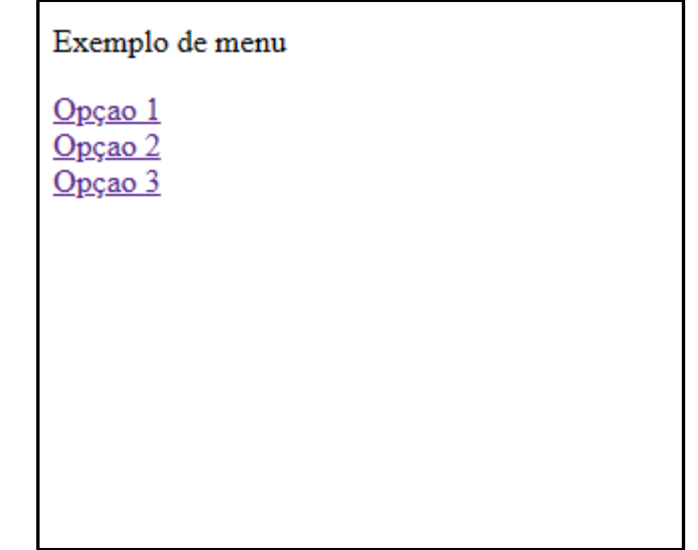

#### Caso as paginas estejam em outro diretório

<!DOCTYPE html>

<html>

<body>

```
<p>Exemplo de menu</p>
```

```
<a href="teste/pagina1.html">Opçao 1</a><br>
```

```
<a href="exemplo/pagina1.html">Opçao 2</a><br>
```

```
<a href="pagina1.html">Opçao 3</a><br>
```
</body>

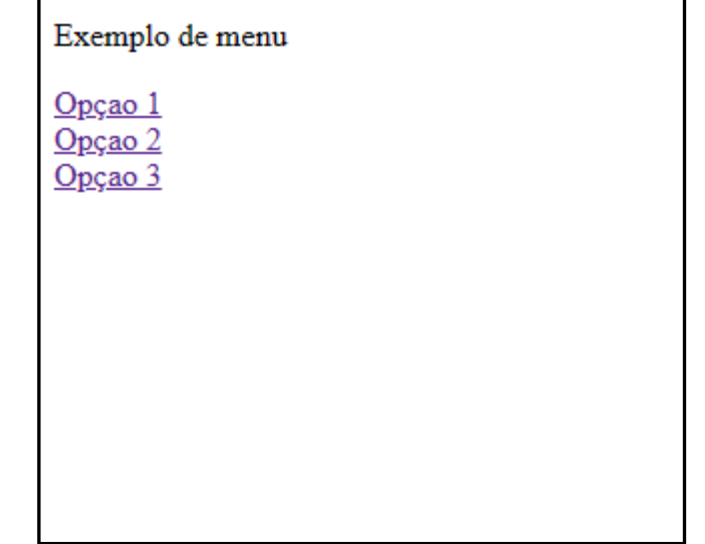

#### Caso as paginas estejam em diretórios

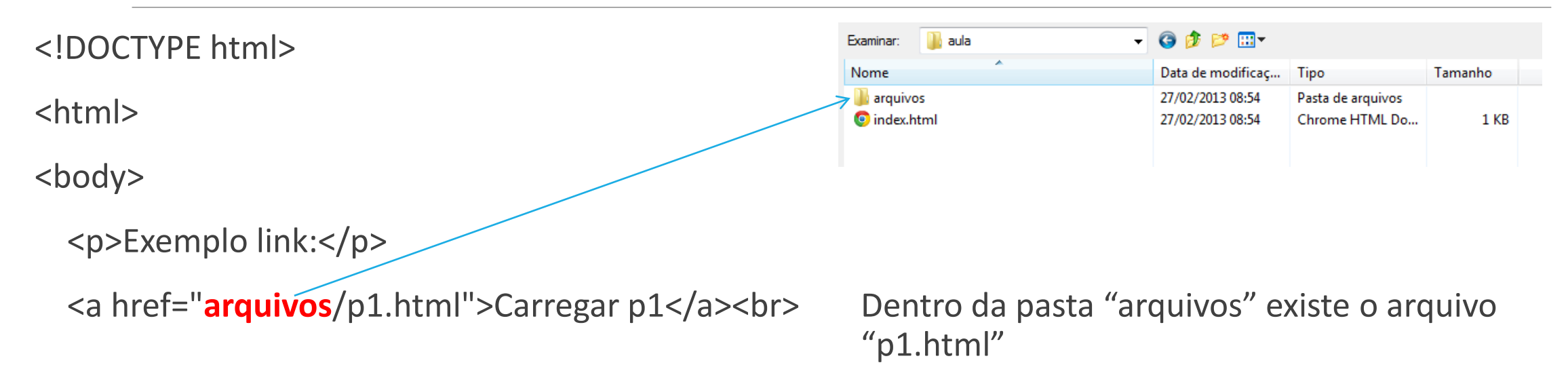

</body>

# HYPERLINKS para imagens

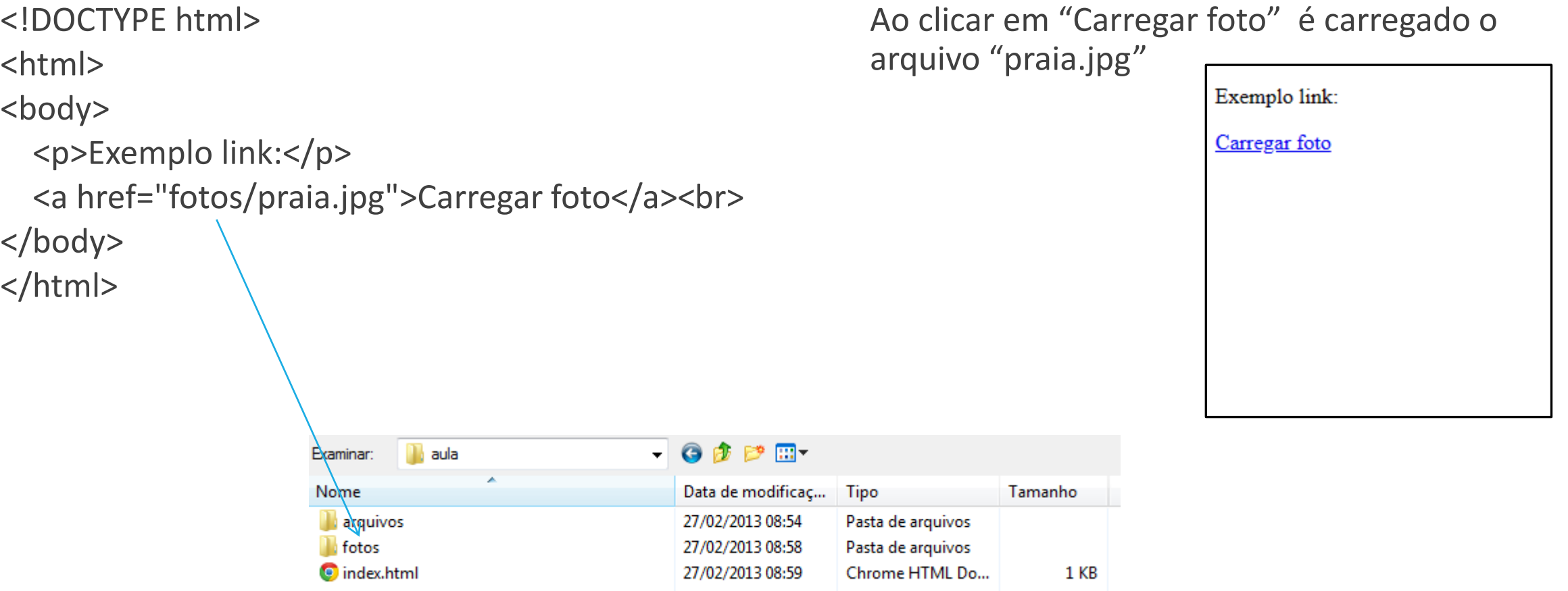